Подписано цифровой подписью: МУНИЦИПАЛЬНОЕ ОБЩЕОБРАЗОВАТЕЛЬНОЕ УЧРЕЖДЕНИЕ "МАНТУРОВСКАЯ СРЕДНЯЯ ОБЩЕОБРАЗОВАТЕЛЬНАЯ ШКОЛА" МАНТУРОВСКОГО РАЙОНА КУРСКОЙ ОБЛАСТИ Дата: 2023.11.16 15:51:45 +03'00'

Муниципальное общеобразовательное учреждение «Мантуровская средняя общеобразовательная школа» Мантуровского района Курской области 307000, Курская область, Мантуровский район, с. Мантурово, ул. Маяковского, 1. 2-14-30, 2-11-91, manturovsk421@yandex.ru

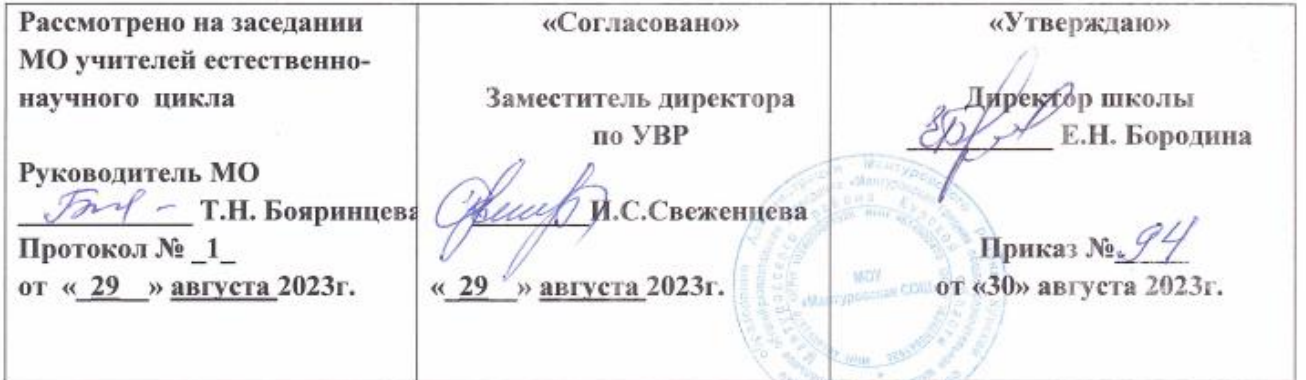

# Рабочая программа

# дополнительного образования

# «Школа робототехники»

# с использованием средств обучения и воспитания центра образования естественно-научной и технологической направленностей

# для детей 14-16 лет

# Центра образования естественно-научной и технологической направленностей «Точка роста»

Разработчик: учитель физики

Мельникова Т.А.

Рассмотрено на педагогическом совете  $N_2$  9 от « 30 » августа 2023 г.

С. Мантурово 2023-2024 учебный год

# **ПОЯСНИТЕЛЬНАЯ ЗАПИСКА**

Программа «Школа робототехники» составлена в соответствии с:

1. Федеральный Закон от 29.12.2012г.№273-ФЗ (ред. от 31.07.2020 г.) «Об образовании в Российской Федерации» (с изм. и доп., вступ. в силу с 01.08.2020 г.);

2. Стратегия развития воспитания в Российской Федерации до 2025 года, утвержденная распоряжением Правительства РФ от 29.05.2015 г. № 996-р.;

3. Концепция развития дополнительного образования детей до 2030 года, утвержденная распоряжением Правительства РФ от 31.03.2022 г. № 678-р;

4. Приказ Министерства образования и науки Российской Федерации от 23.08.2017г. № 816 «Об утверждении Порядка применения организациями, осуществляющими образовательную деятельность, электронного обучения, дистанционных образовательных технологий при реализации образовательных программ»;

5. Приказ Министерства просвещения Российской Федерации от 03.09.2019 г. № 467 «Об утверждении Целевой модели развития региональных систем дополнительного образования детей»;

6. Приказ Минобрнауки России № 882, Минпросвещения России № 391 от 05.08.2020 г. (ред. от 26.07.2022 г.) «Об организации и осуществлении образовательной деятельности при сетевой форме реализации образовательных программ»;

7. Приказ Министерства труда и социальной защиты Российской Федерации от 22.09.2021 г. № 4652н «Об утверждении профессионального стандарта «Педагог дополнительного образования детей и взрослых»;

8. Приказ Министерства просвещения Российской Федерации от 27.07.2022 г. № 629 «Об утверждении Порядка организации и осуществления образовательной деятельности по дополнительным общеобразовательным программам»;

9. Письмо Министерства образования и науки РФ от 18.11.2015 г. № 09-3242 «О направлении методических рекомендаций по проектированию дополнительных общеразвивающих программ (включая разноуровневые программы) разработанные Минобрнауки России совместно с ГАОУВО «Московский государственный педагогический университет», ФГАУ «Федеральный институт развития образования», АНОДПО «Открытое образование»;

10. Письмо Министерства образования и науки Российской Федерации от 28.08.2015г. № АК-2563/05 «О методических рекомендациях по организации образовательной деятельности с использованием сетевых форм реализации образовательных программ»;

11. Постановление Главного государственного санитарного врача РФ от 28.09.2020г. № 28 «Об утверждении СанПиН 2.4.3648-20 «Санитарноэпидемиологические требования к организациям воспитания и обучения, отдыха и оздоровления детей и молодежи»;

12. Закон Курской области от 09.12.2013г. № 121-ЗКО (ред. от 14.12.2020 г. № 113-ЗКО) «Об образовании в Курской области»;

14. Локальные акты образовательной организации.

15. Уставом МОУ «Мантуровская СОШ» Мантуровского района Курской области

16. Положением о дополнительных общеобразовательных общеразвивающих программах МОУ «Мантуровская СОШ» Мантуровского района Курской области.

*Направленность программы* – техническая. Программа ориентирована на развитие технических и творческих способностей и умений учащихся, организацию раннего профессионального самоопределения.

*Актуальность программы* заключается в том, что в рамках курса «Школа робототехники» учащимися на практике рассматривается процесс проектирования и изготовления роботизированных систем и элементы «умного дома». Учащиеся постигают принципы работы радиоэлектронных компонентов, электронных схем и датчиков. На доступном уровне изучаются основы работы техники и микроэлектроники, иллюстрируется применение микроконтроллеров в быту и на производстве. Уникальность образовательной робототехники заключается в возможности объединить конструирование и программирование в одном курсе. Техническое творчество — мощный инструмент синтеза знаний, закладывающий прочные основы системного мышления. Таким образом, инженерное творчество и лабораторные исследования — многогранная деятельность, которая должна стать составной частью повседневной жизни каждого обучающегося.

Наиболее подготовленные ребята могут участвовать в муниципальных, региональных соревнованиях.

*Отличительной особенностью* данной программы является:

формирование инженерного подхода к решению практических задач по изготовления роботизированных систем с использованием платы Arduino UNO;

− развитие компетентности в микроэлектронике, схемотехнике, электротехнике.

− изучение основ программирование на языке C++.

*Новизна программы:* в современных требованиях к обучению, воспитанию и подготовке детей к труду важное место отведено формированию активных, творческих сторон личности.

Применение робототехники на базе микропроцессоров Arduino, различных электронных компонентов (датчиков и модулей расширения) в учебном процессе формирует инженерный подход к решению задач, дает возможность развития творческого мышления у детей, привлекает школьников к исследованиям в межпредметных областях

*Уровень программы* (ознакомительный).

*Адресат программы.* Возраст детей, участвующих в реализации дополнительной общеобразовательной общеразвивающей программы «Школа робототехники» 15-16 лет, наполняемость групп 6- 8 человек. Предназначена для обучающихся 8-9 классов на базе центра «Точка роста».

*Объем и срок освоения программы.*

*Форма организации занятий –* аудиторная групповая и индивидуальная.

*Форма обучения -* очная.

*Режим занятий* - занятия проводятся в двух группах 1 раз в неделю по 1 академическому часу в каждой группе. Продолжительность занятия 40 минут.

Количество часов **– 36.** 

**Срок реализации программы** – 1 учебный год

*Особенности организации образовательного процесса* **–** теоретические и практические занятия с выполнением минипроектов

**4. Цель программы:**

Научить конструировать и программировать управляемые электронные устройства на базе вычислительной платформы Arduino.

# **5. Задачи программы:**

### **Обучающие:**

• Дать первоначальные знания по основным законам электричества и ознакомить учащихся с основами электротехники;

• Научить основам программирования микроконтроллера Arduino на языке

 $C_{++}$ :

• Обучить самостоятельному проектированию и программированию устройства, которое решает практическую задачу;

• сформировать представление о профессии «программист»;

• сформировать навыки разработки, тестирования и отладки несложных программ;

• совершенствование навыков работы на компьютере и повышение интереса к программированию.

#### **Развивающие:**

• способствование развитию логического мышления, памяти и умению анализировать;

• развить интерес к научно-техническому творчеству;

• создание условия для повышения самооценки обучающегося, реализации его как личности;

- формирование потребности в саморазвитии;
- способствование развитию познавательной самостоятельности.

# **Воспитательные:**

• формировать культуру и навыки сетевого взаимодействия;

• воспитать ценностно-личностные качества: трудолюбия, ответственности, аккуратности, культуры поведения.

• способствование развитию творческих способностей и эстетического вкуса школьников;

• способствование развитию коммуникативных умений и навыков обучающихся.

#### *Форма и режим занятий*

Форма обучения: очная.

Формы проведения занятий: групповые. Виды занятий определяются содержанием программы. Основной формой обучения является самостоятельная практическая работа, которая выполняется малыми группами. В основном используются лекции, практические занятия, мастер-классы и эксперименты. В качестве итоговых занятий проводятся защита проектов, опрос, тестирование. В программе используются различные виды педагогических технологий: группового обучения, проблемного обучения и технология проектной деятельности.

В данной программе используется индивидуальная, групповая и фронтальная формы работы.

#### *Вид программы* – краткосрочная, ознакомительная

### **6. Планируемые результаты**

По окончании обучения учащиеся должны демонстрировать сформированные умения и навыки работы с Arduino и применять их в практической деятельности.

Ожидается, что в результате освоения навыков работы с платой Arduino и радиокомпонентами учащиеся будут **знать:**

1. понятие электрическая цепь, основные законы электричества;

2. принцип работы и назначение электрических элементов и датчиков;

3. основы программирования микроконтроллеров на языке С++.

#### **Уметь:**

1. читать принципиальные схемы и собирать их;

2. использовать электрические элементы, модули и датчики;

3. программировать микроконтроллер Arduino на языке С++.

#### **Личностные:**

1. учащийся знает и соблюдает технику безопасности при работе с электронными устройствами;

2. умеет выступать перед аудиторией;

3. развиты навыки сотрудничества со взрослыми и сверстниками.

# **Метапредметные:**

1. оперирует понятиями такими как: «алгоритм», «исполнитель» «робот», «объект», «система», «модель»;

2. умеет самостоятельно планировать пути достижения целей, корректировать свои действия в соответствии с изменяющейся ситуацией и оценивать правильность выполнения поставленной задачи.

# *7. Содержание программы*

# *7.1 Учебный план*

Таблица 1.

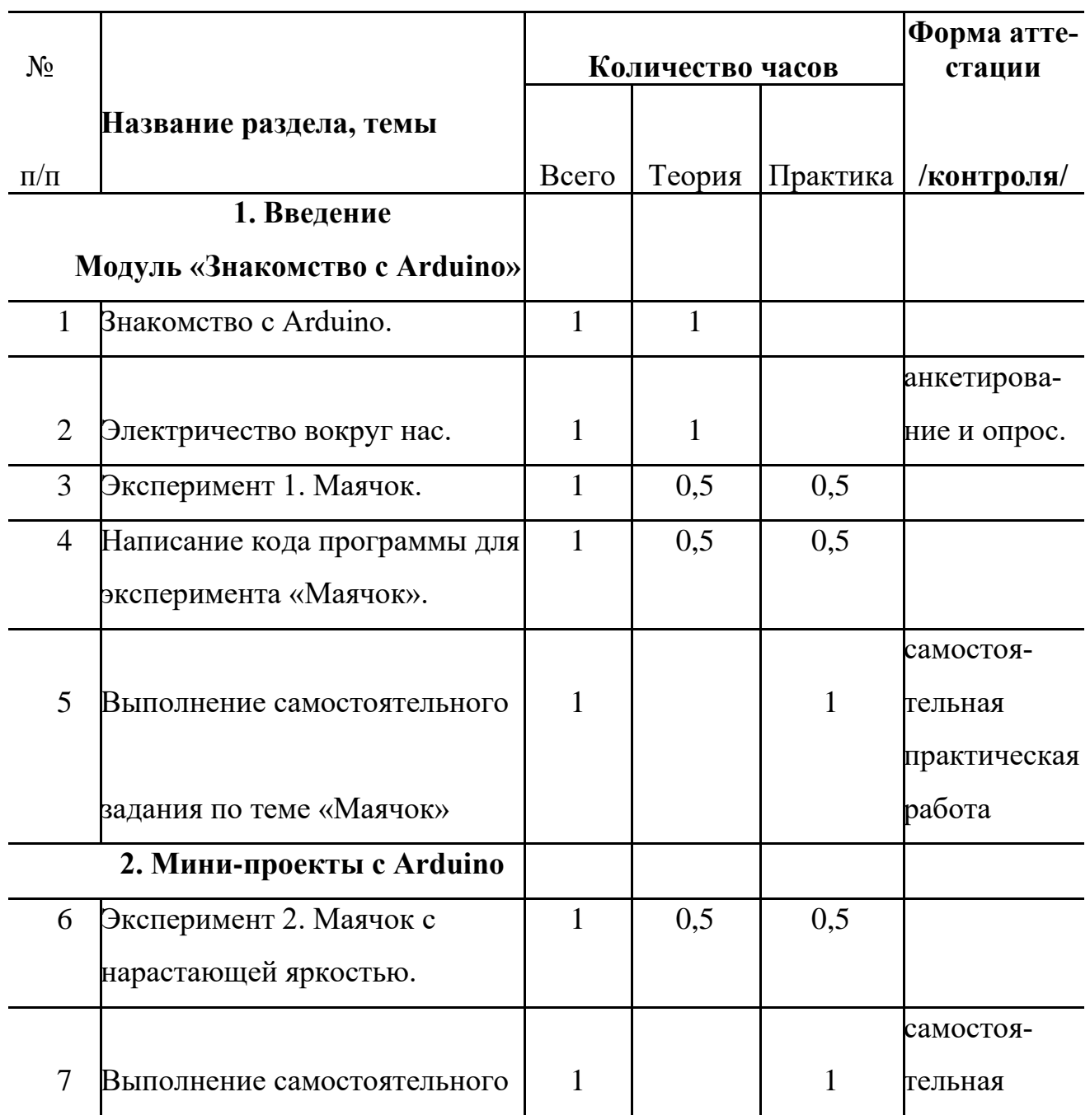

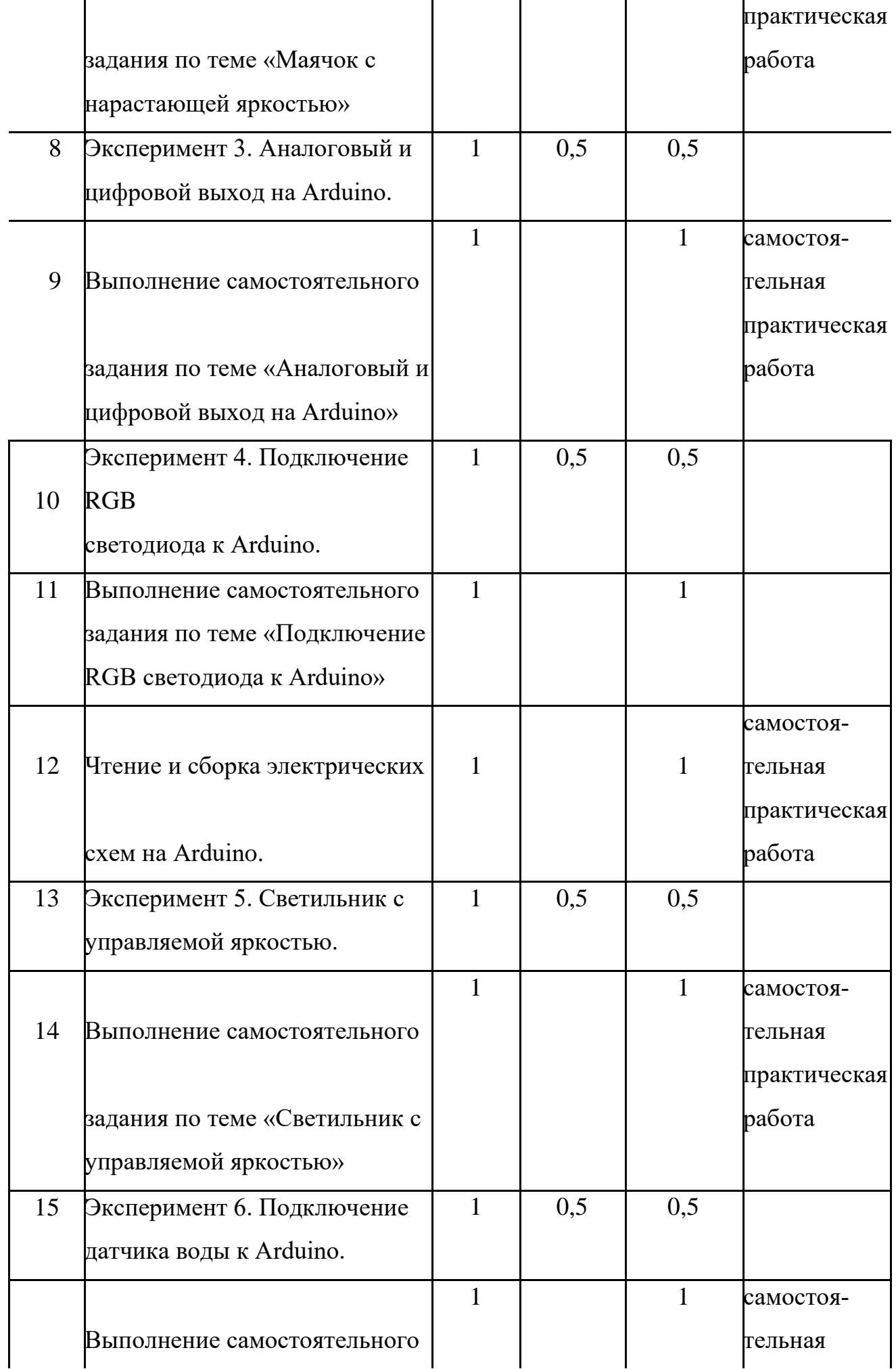

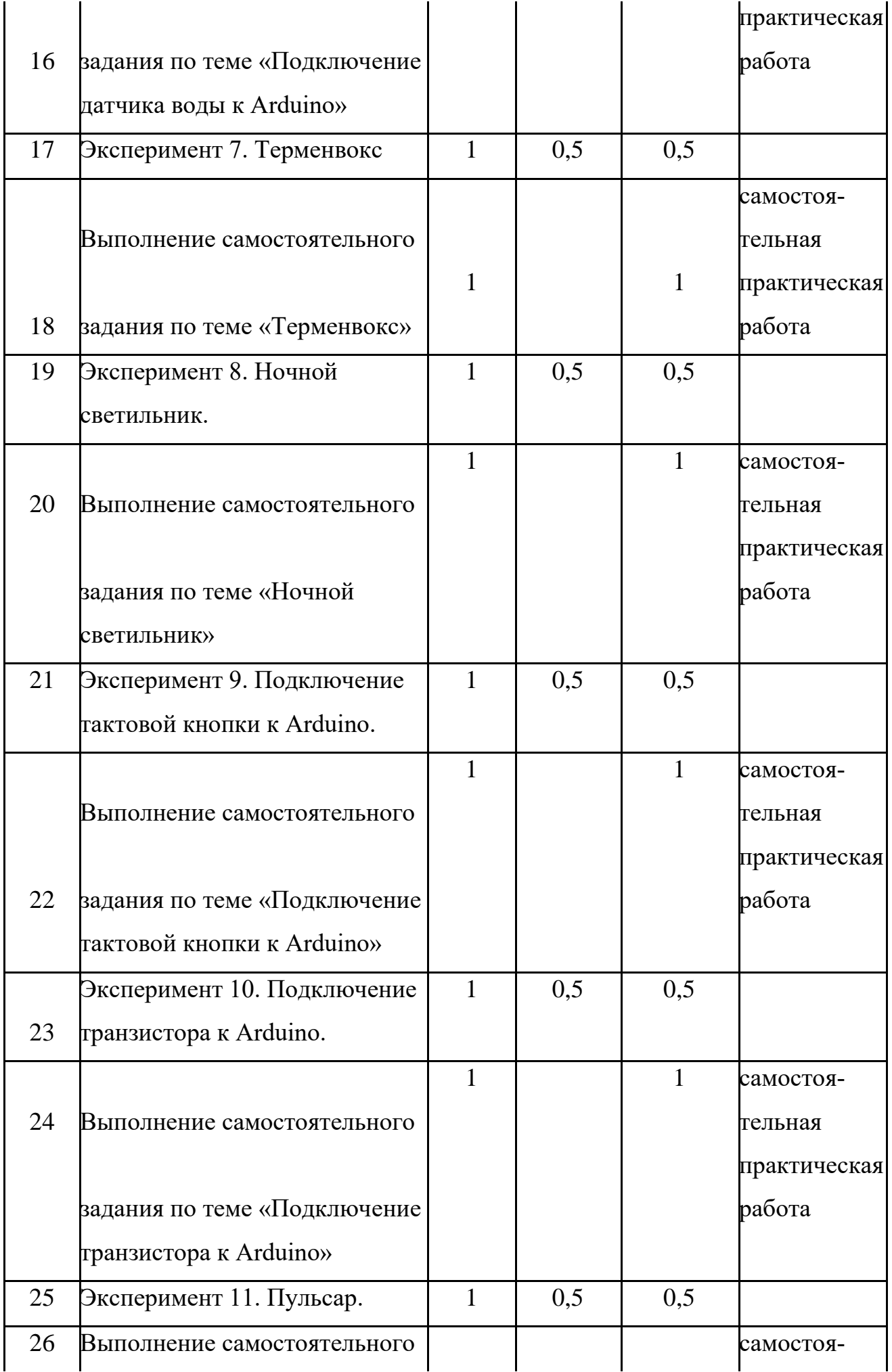

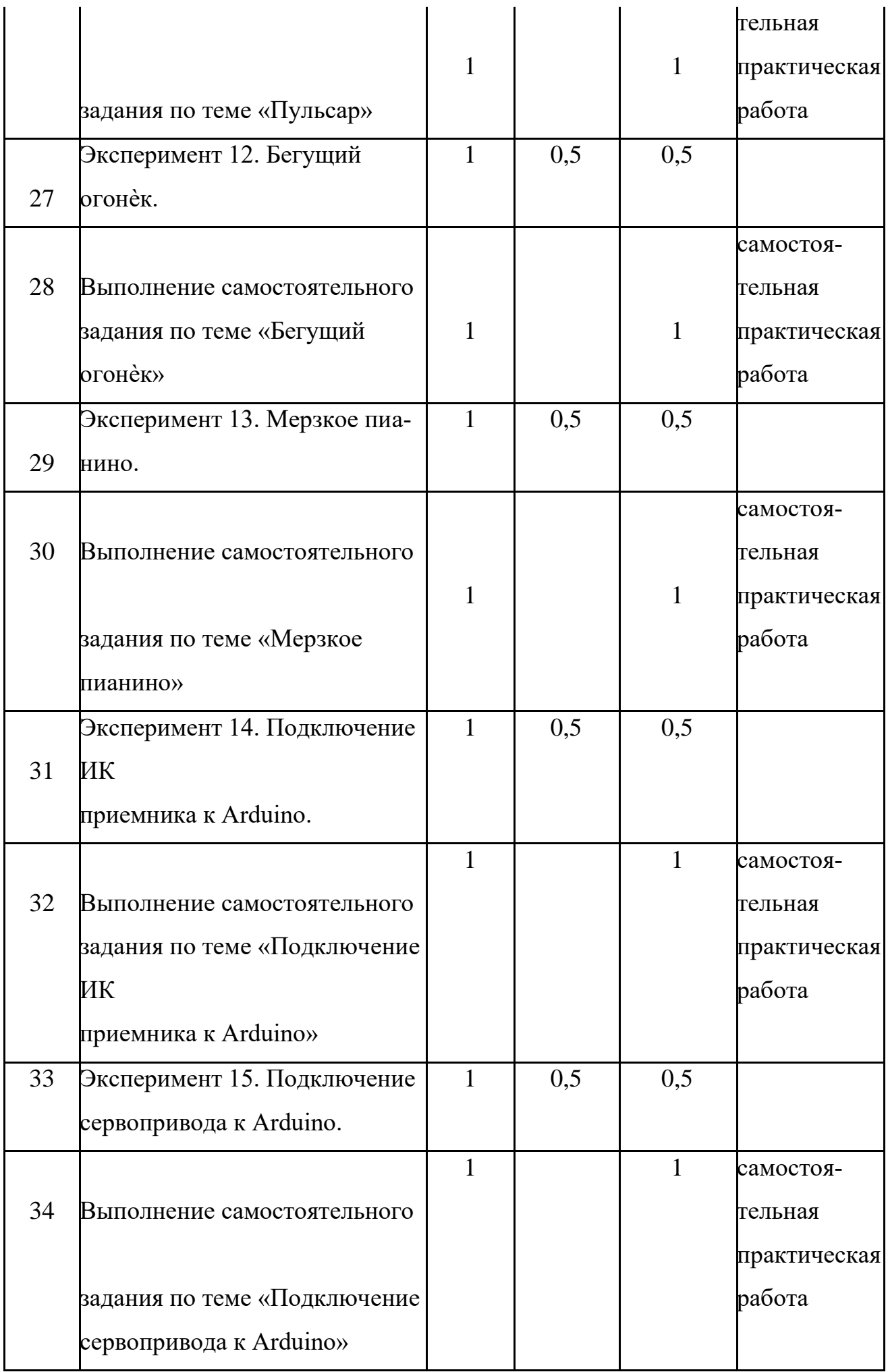

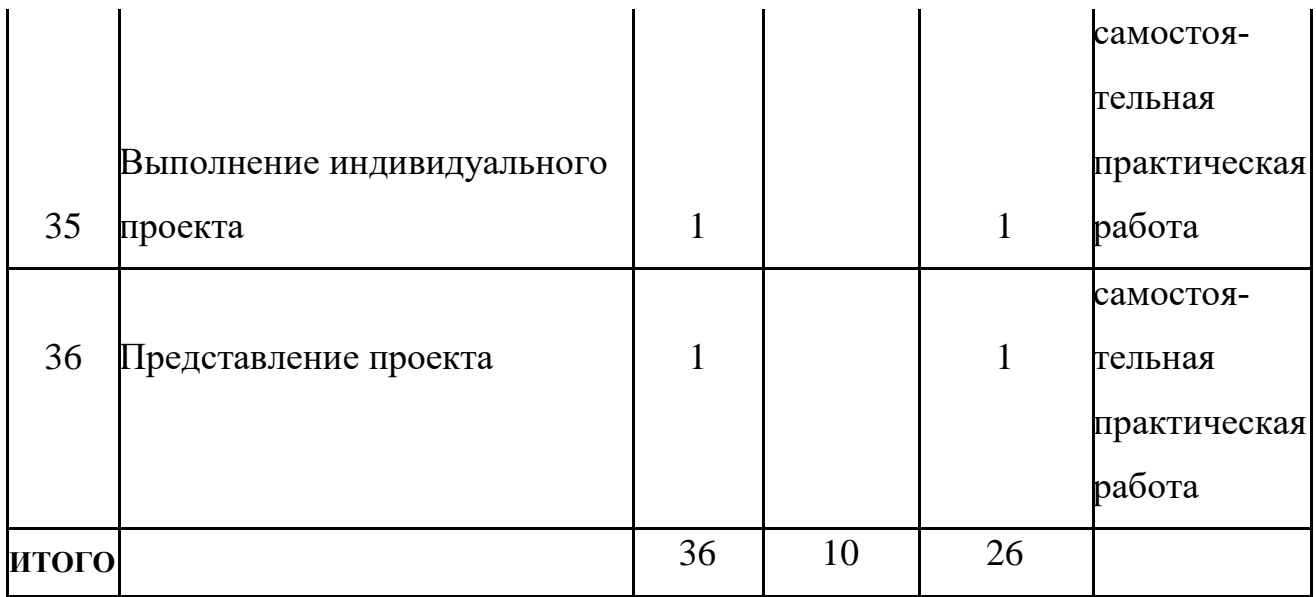

#### *7.2 Содержание учебного плана*

#### **Раздел 1. Введение Модуль «Знакомство с Arduino» (5 часов).**

**Теория.** Правила поведения обучающихся в компьютерном классе. Вводный инструктаж. Инструкция по ТБ, ПБ. Игра «Знакомство». Презентация ПДД. Устройство компьютера. Операционная система Windows и набор стандартных программ. Что такое электричество? Первое подключение платы Arduino к компьютеру, принцип работы и условные обозначения радиоэлементов.

**Практика**. Первая установка драйверов для платы Arduino. Первый шаги по использованию программного обеспечения Arduino IDE. Чтение и сборка электрической схемы: «Маячок».

**Тема 1.** Вводное занятие. Техника безопасности при работе в компьютерном классе. Общий обзор курса. *(1 ч.)*

Техника безопасности при работе в компьютерном классе и электробезопасность. Современное состояние робототехники и микроэлектроники в мире и в нашей стране.

**Тема 2-4**. Знакомство с платой Arduino Uno. Теоретические основы электричества. Структура и состав микроконтроллера. Пины. *(3ч.)*

Управление электричеством. Законы электричества. Как быстро строить схемы: макетная плата. Чтение электрических схем. Управление светодиодом. Мультиметр. Электронные измерения.

Знакомство со средой программирования S4A

Подпрограммы: назначение, описание и вызов. Параметры, локальные и глобальные переменные. Логические конструкции.

**Тема 5.** Проект «Маячок» (2 ч.)

Знакомство с резисторами, светодиодами. Сборка схем. Программирование: функция digital write.

### **Раздел 2. Мини-проекты с Arduino (31 час).**

**Теория.** Что такое алгоритм в робототехнике. Виды алгоритмов: линейные, разветвляющиеся и циклические. Плата Arduino, как пользоваться платформой: устройство и программирование микропроцессора на языке C++. Устройство пьезоизлучателей, назначение процедуры void setup и void loop, а также свойство функции tone **()** в языке C++. Цифровые и аналоговые выходы Arduino, чем отличается цифровой сигнал от аналогового сигнала. Операторы int и if в языке C++. Аналоговые выходы с «широтно импульсной модуляцией» на плате Arduino. Устройство и распиновка полноцветного (RGB) светодиода. Аналоговые порты на плате Arduino A0-A5. Принцип работы аналоговых портов. Как подключить датчик к аналоговому порту на Arduino. Команды Serial.begin и Serial.print в языке программирования C++. Принцип работы полупроводниковых приборов и фоторезисторной автоматики. Тип данных unsigned int в языке C++. Устройство и назначение транзисторов. Применение транзисторов в робототехнике.

**Практика.** Написание линейных, разветвляющихся и циклических алгоритмов. Сборка схемы с мигающим светодиодом на Arduino, пьезоизлучателем, программирование микропроцессора «Светофор». Сборка электрической схемы из двух светодиодов, плавное регулирование яркости свечения светодиодов, подключение RGB светодиод и использование директивы #define в языке программирования C++. Сборка электрической схемы светильника с управляемой яркостью от потенциометра на макетной плате. Написание скетча для вывода показаний датчика протечки воды на серийный монитор порта Arduino. Сборка электрической схемы светильника с автоматическим включением, а также с автоматическим изменением яркости светодиода. Сборка электрической схемы с использованием транзисторов. Чтение и сборка раз-

личных электрических схем на Ардуино с последующим программированием микропроцессора.

**Тема 6.** Проект «Маячок с нарастающей яркостью» (1 ч.)

Таблица маркировки резисторов. Мигание в противофазе.

**Тема 7.** Проект «RGB светодиод» (2 ч.)

Подключение и программирование RGB-светодиода.

**Тема 8**. Проект «Светильник с управляемой яркостью» (2 ч.)

Подключение потенциометра. Аналоговый вход.

**Тема 9**. Проект «Терменвокс» (2 ч.)

Терменвокс. Подключение фоторезистора, пьезопищалки. Воспроизведение звука.

**Тема 10**. Проект «Ночной светильник» (2 ч.)

Последовательное и параллельное подключение резисторов. Фоторезистор.

**Тема 11**. Проект «Кнопка + светодиод» (2 ч.)

Особенности подключения и программирования кнопки.

**Тема 12.** Проект «Пульсар» (2 ч.)

Знакомство с устройством и функциями транзистора. Подключение и программирование устройств с транзисторами и светодиодной шкалой.

**Тема 13**. Проект «Бегущий огонек» (2 ч.)

Подключение и программирование устройств с транзисторами и светодиодной шкалой.

**Тема 14**. Проект «Мерзкое пианино» (2 ч.)

Подключение трех кнопок и пьезопищалки. Программирование музыки.

**Тема 15**. Проект «Охранная система» (2 ч.)

Подключение инфракрасного датчика.

**Тема 16**. Подключение серводвигателя (2 ч.)

Устройство и принцип работы серводвигателя. Подключение полевых транзисторов и выпрямительных светодиодов.

**Тема 17**. Создание собственных творческих проектов учащихся. Итоговая конференция учащихся. Презентация собственных проектов. (2 ч.)

# **8. Календарный учебный график**

Таблица 2.

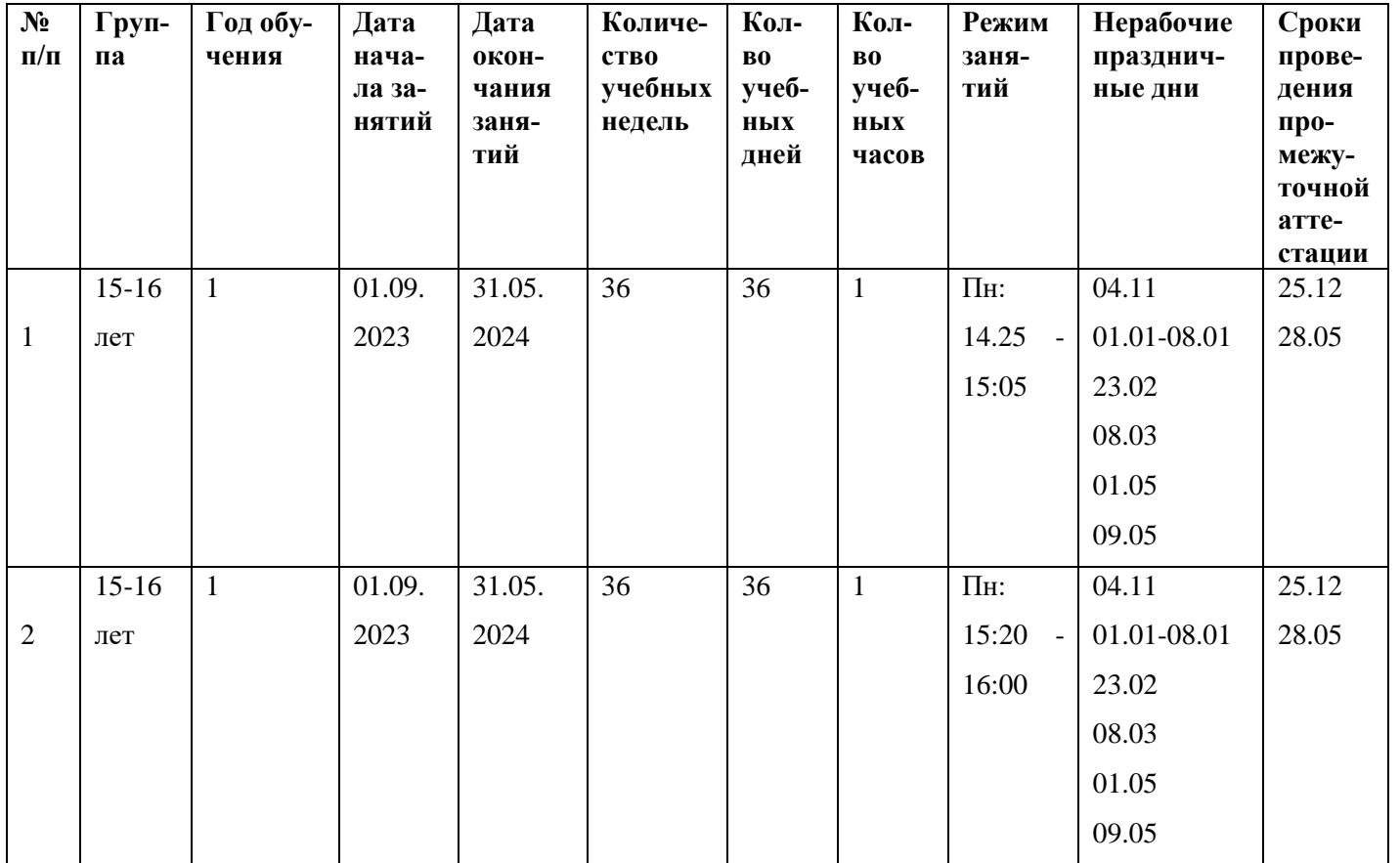

# *9. Оценочные материалы*

Оценочные материалы представляют собой пакет диагностических методик, позволяющих определить достижение учащимися планируемых результатов в соответствии с целью и задачами программы (см. приложение).

Зачетные работы построены таким образом, что перед выполнением самостоятельного задания учащиеся повторяют и выполняют вместе с педагогом подобные задания из зачетной работы. На втором занятии дети работают самостоятельно. Проверочные задания выдаются учащимся на распечатанных листочках, а так же в электронном виде.

Самостоятельные практические работы учащимся выполняются по определенному заданию/макету (эталону) педагога согласно пройденным темам/разделам.

#### **Формы аттестации**

Для отслеживания результативности образовательной деятельности по программе проводятся: текущий, промежуточный, итоговый контроль.

тестирование;

анкетирование и опрос;

самостоятельная практическая работа;

защита проекта.

Промежуточная *-* проводится по итогам обучения за полугодие. К промежуточной аттестации допускаются все учащиеся, занимающиеся по дополнительной общеобразовательной программе, вне зависимости от того, насколько систематично они посещали занятия. Сроки проведения промежуточной аттестации – **декабрь.**

Итоговая *-* представляет собой оценку качества усвоения обучающимися содержания дополнительной общеобразовательной программы по итогам учебного года. К итоговой аттестации допускаются все обучающиеся, закончившие обучение по дополнительной общеобразовательной программе и успешно прошедшие промежуточную аттестацию.

#### **10. Методические материалы**

Методическое обеспечение дополнительной общеобразовательной общеразвивающей программы «Школа робототехники» включает в себя обеспечение образовательного процесса согласно учебно-тематическому плану различными методическими материалами.

На занятиях используются инструкции по ТБ, задания из учебника, теоретический материал по ведению занятий, интернет-ресурсы по темам занятий, дидактические игры.

За основу разработки, дополнительной общеобразовательной общеразвивающей программы «Школа роботехники», используется Вики от Амперки.

Таблица 3.

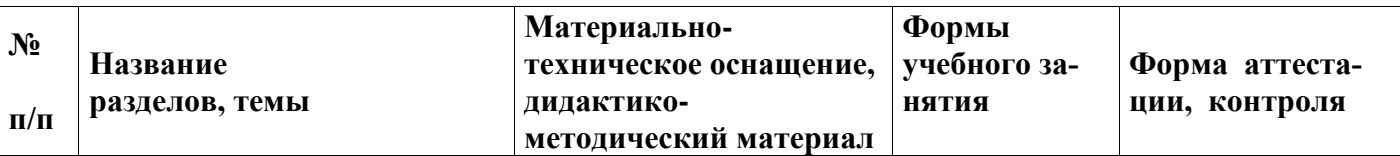

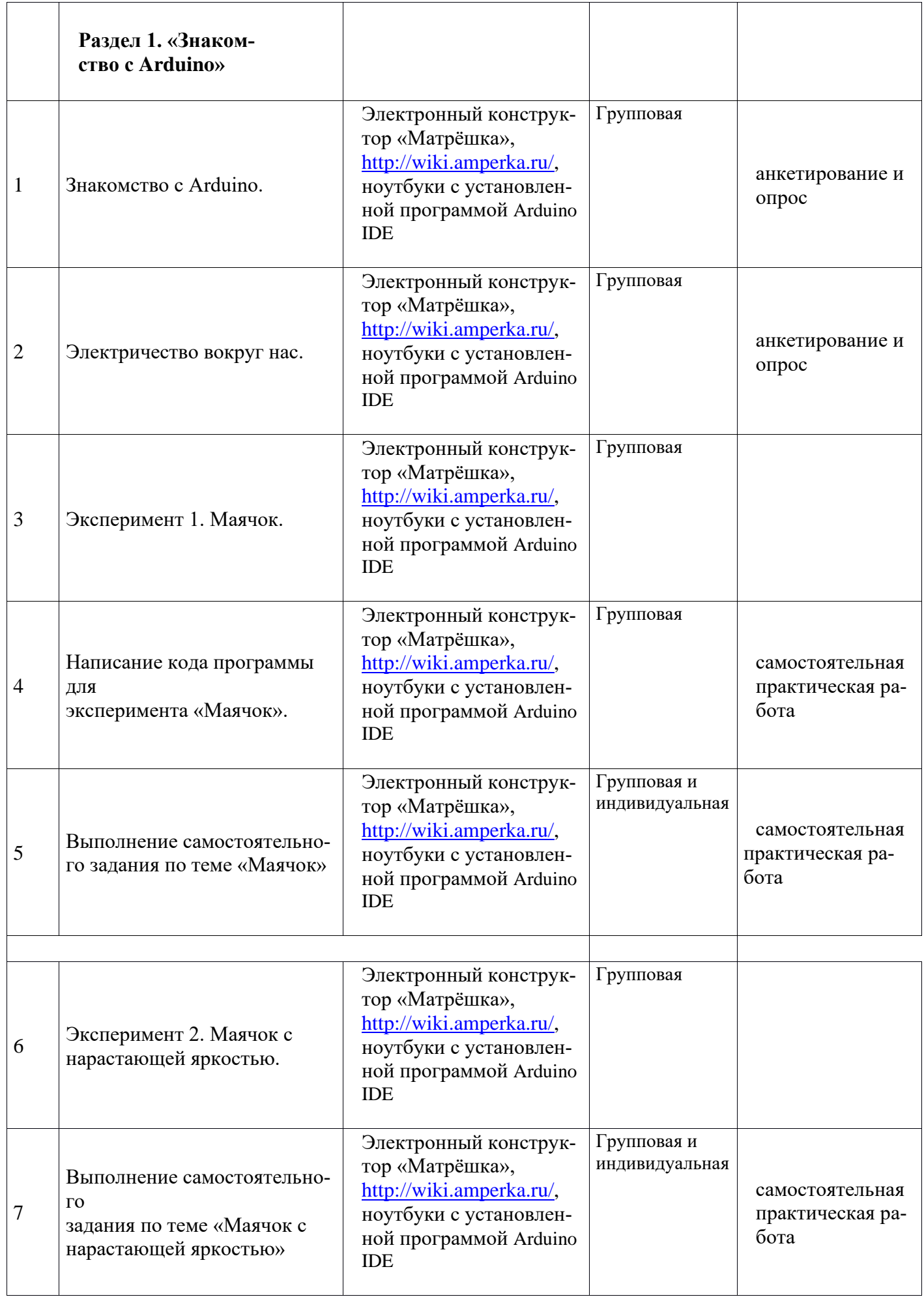

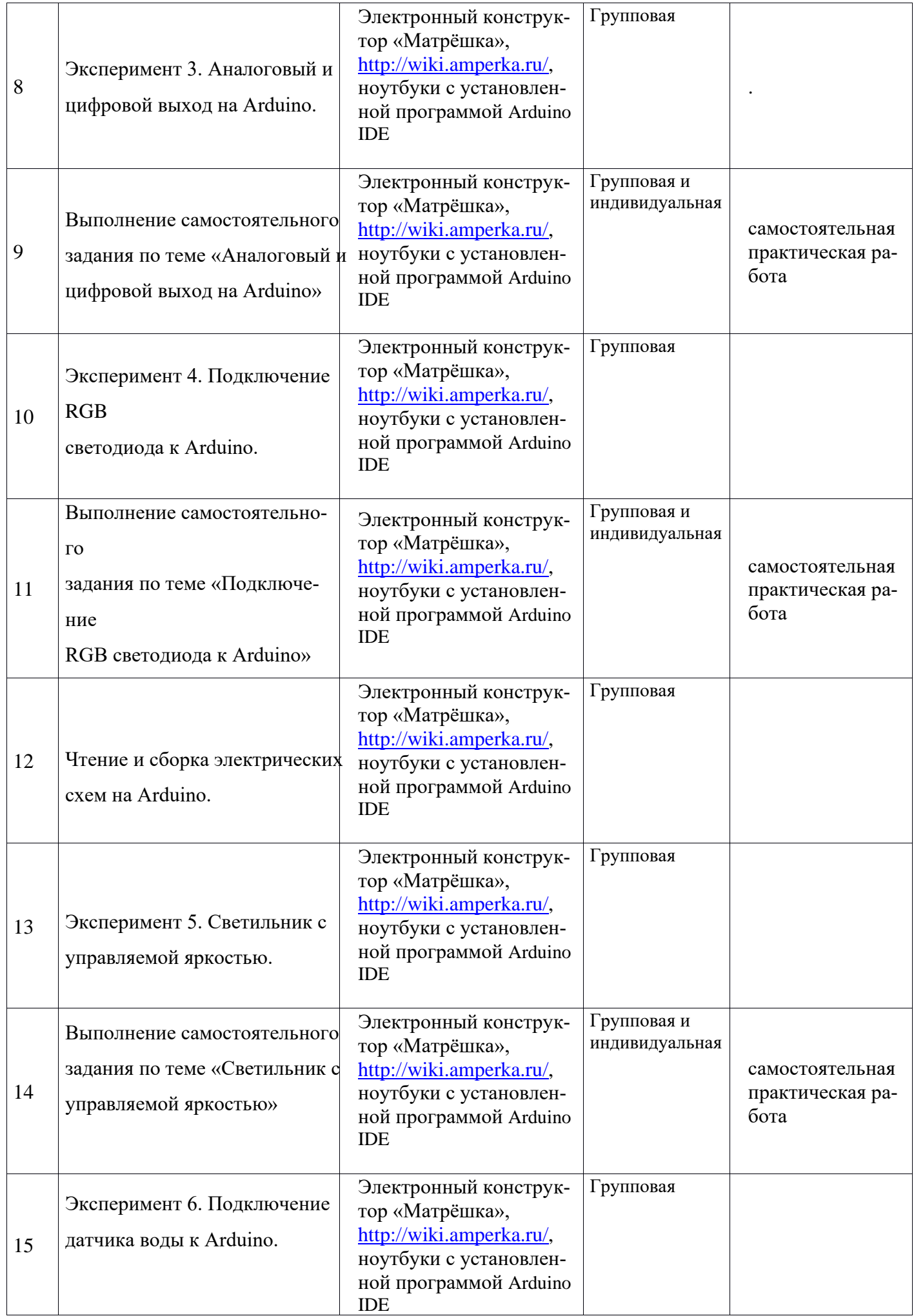

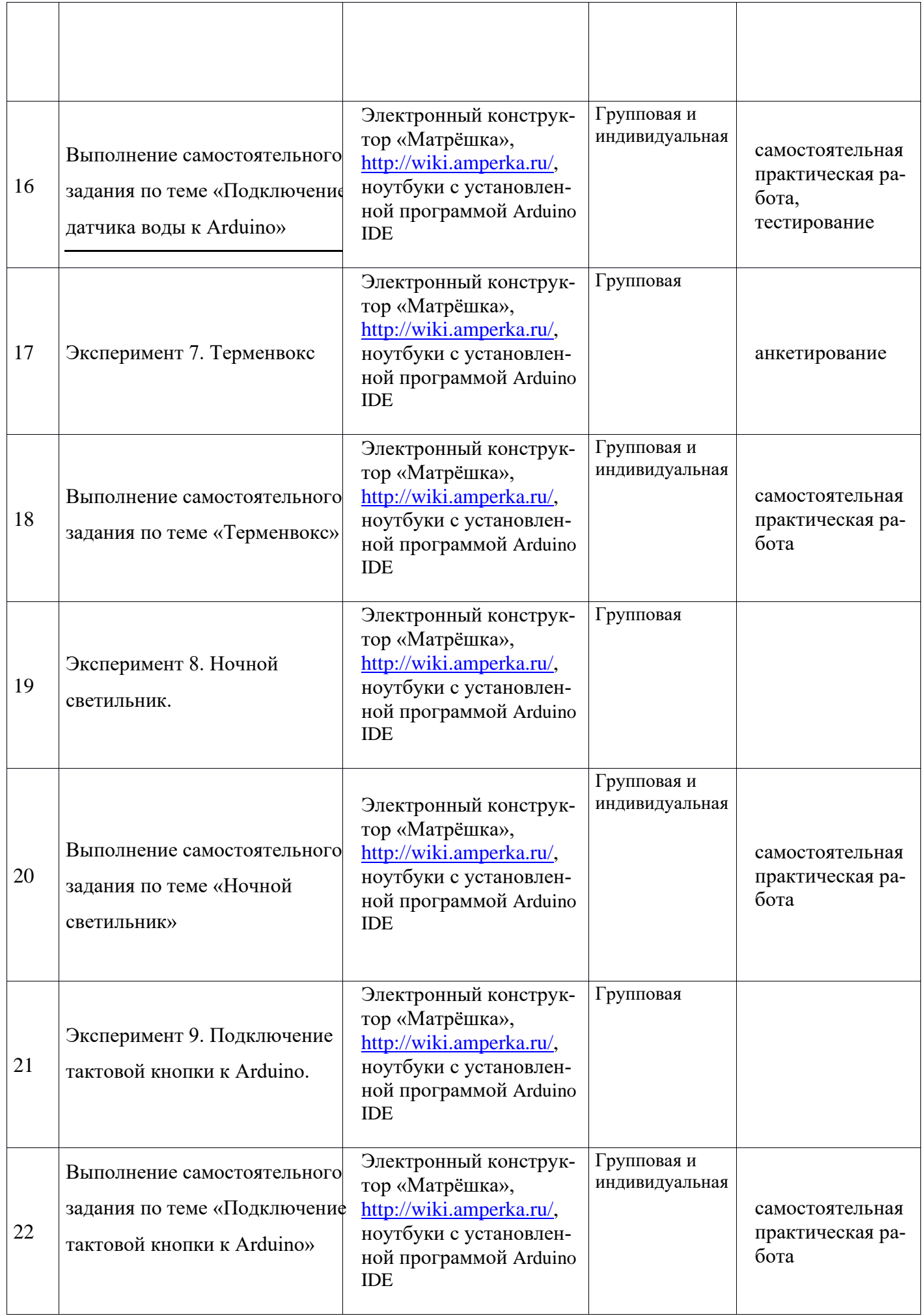

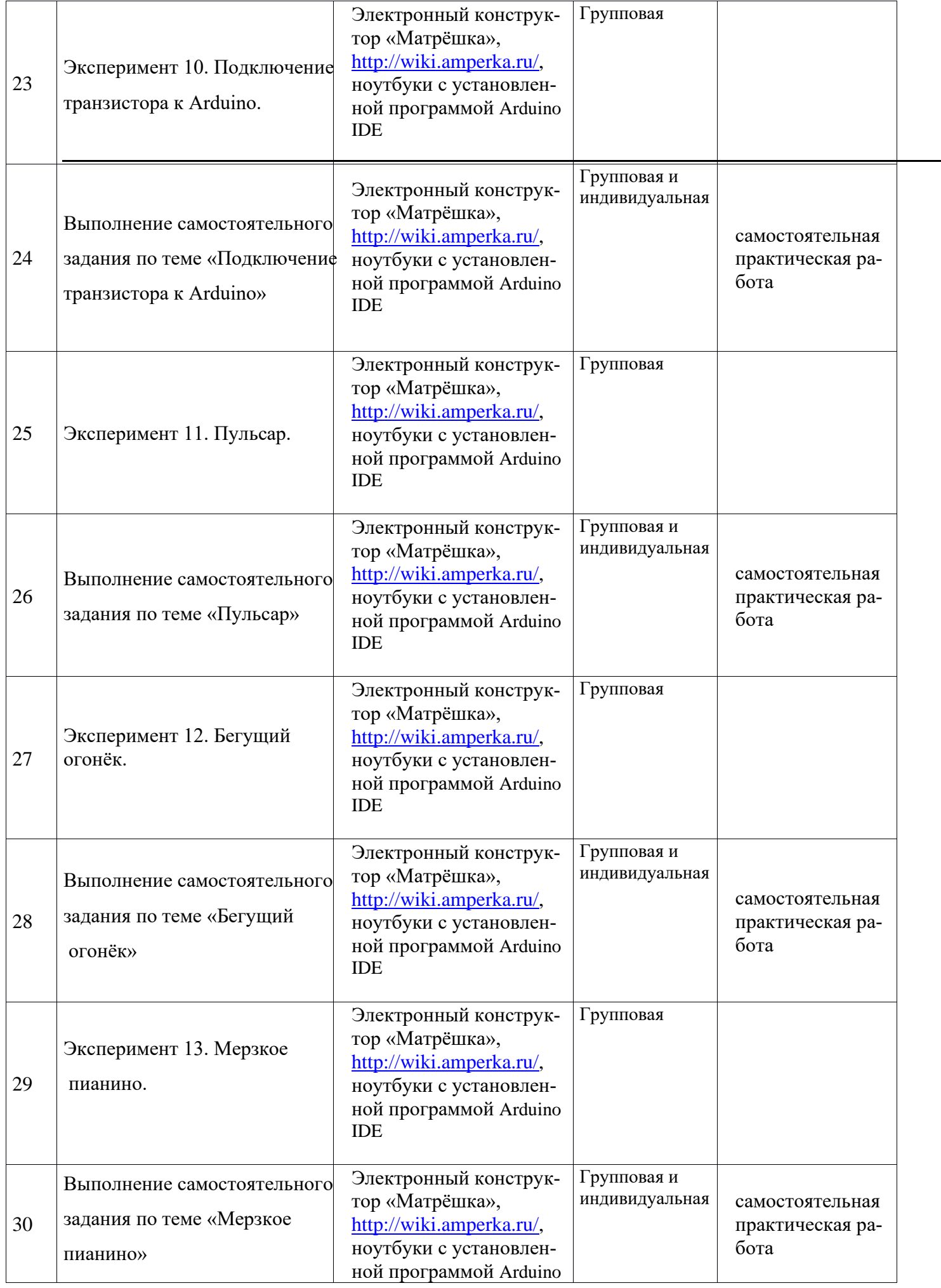

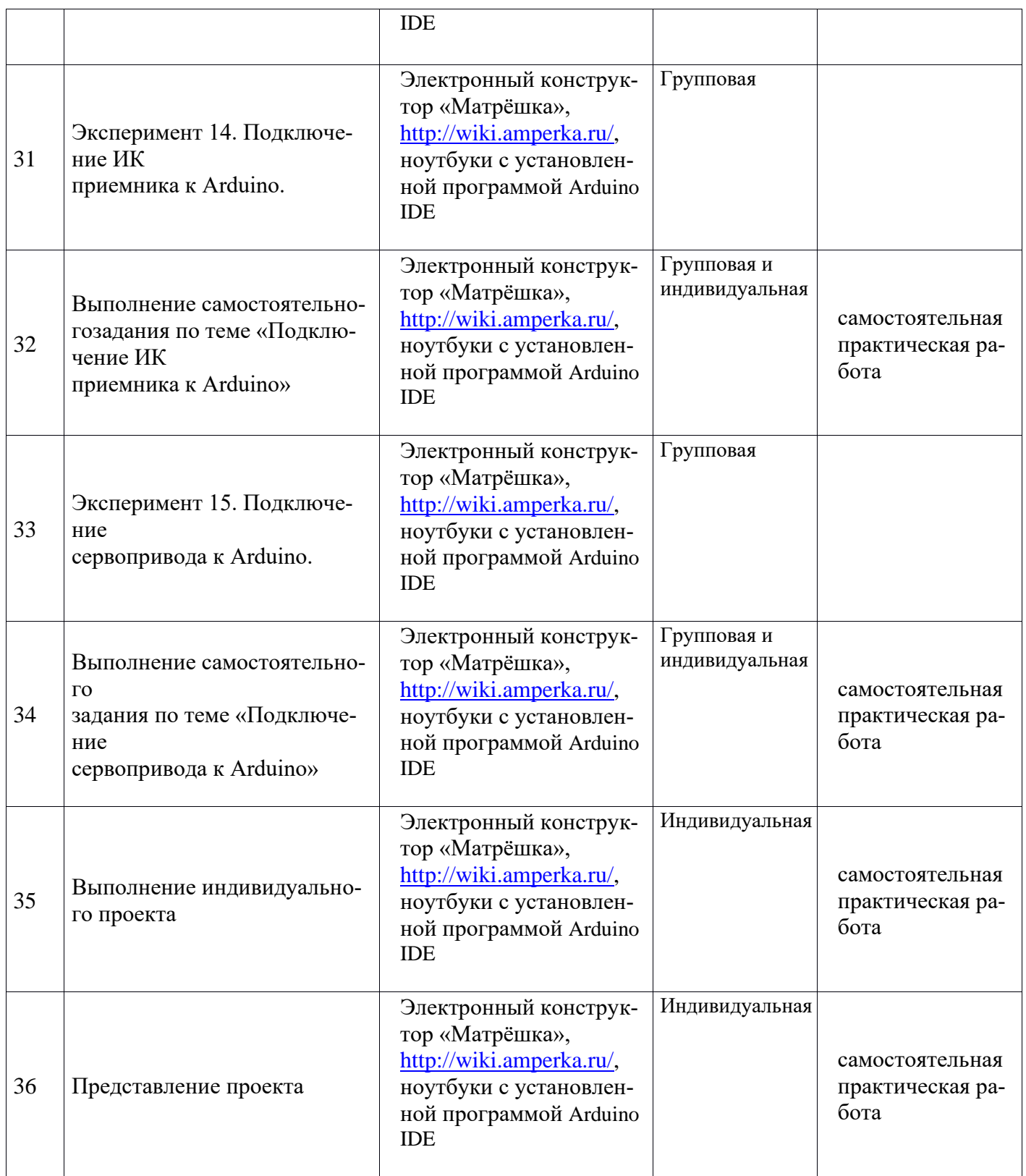

Для подготовки материала к уроку (презентации, задания для самостоятельной работы, творческой работы, теоретический материал) используется Интернет-ресурс:

«Амперка \_ Вики»<http://wiki.amperka.ru/>

Перечень методических пособий:

1. Онлайн программа на сайте роботехника18.рф

- 2. Справочник по  $C_{+}$  на сайте http://wiki.amperka.ru
- 3. Справочник по Arduino на сайте http://wiki.amperka.ru

Перечень методических материалов:

1. Канал об Ардуионо на youtube.com «Заметки Ардуинщика»

# **Перечень методических пособий:**

- 1. Онлайн программа на сайте роботехника18.рф
- 2. Справочник по  $C++$  на сайте http://wiki.amperka.ru
- 3. Справочник по Arduino на сайте [http://wiki.amperka.ru](http://wiki.amperka.ru/)

*Методы и приемы:* объяснение, беседа, демонстрация, упражнения, повторение, постановка системы перспектив, создание ситуации успеха, разъяснение личной значимости учения, приучение к выполнению требований, творческие задания, дискуссия, метод совместного нахождения лучшего решения.

# *Методы обучения:*

· словесные – беседа, диалог, обсуждение, объяснение;

· практические: метод показа, воспроизведение действий учащимися, упражнения, проектирование;

# *Образовательные технологии:*

- · информационные,
- · личностно-ориентированные,
- · технология развития критического мышления,
- · здоровьесберегающая,
- · технология сотрудничества,
- · проектная.

# **10. Условия реализации программы**

Процесс реализации программы обеспечивается участием основного кадрового состава с определенными должностными обязанностями и профессиональной подготовкой. В результате проведенного анализа кадрового обеспечения и с целью

достижения высокого уровня реализации практической части программы, своевременного обеспечения новинками методической литературы, возникла необходимость в привлечении специалиста, компетентного в данном направлении деятельности – педагога дополнительного образования с опытом работы в сборке электронных устройств на базе платформы Arduino и их программирования.

Таблица 4.

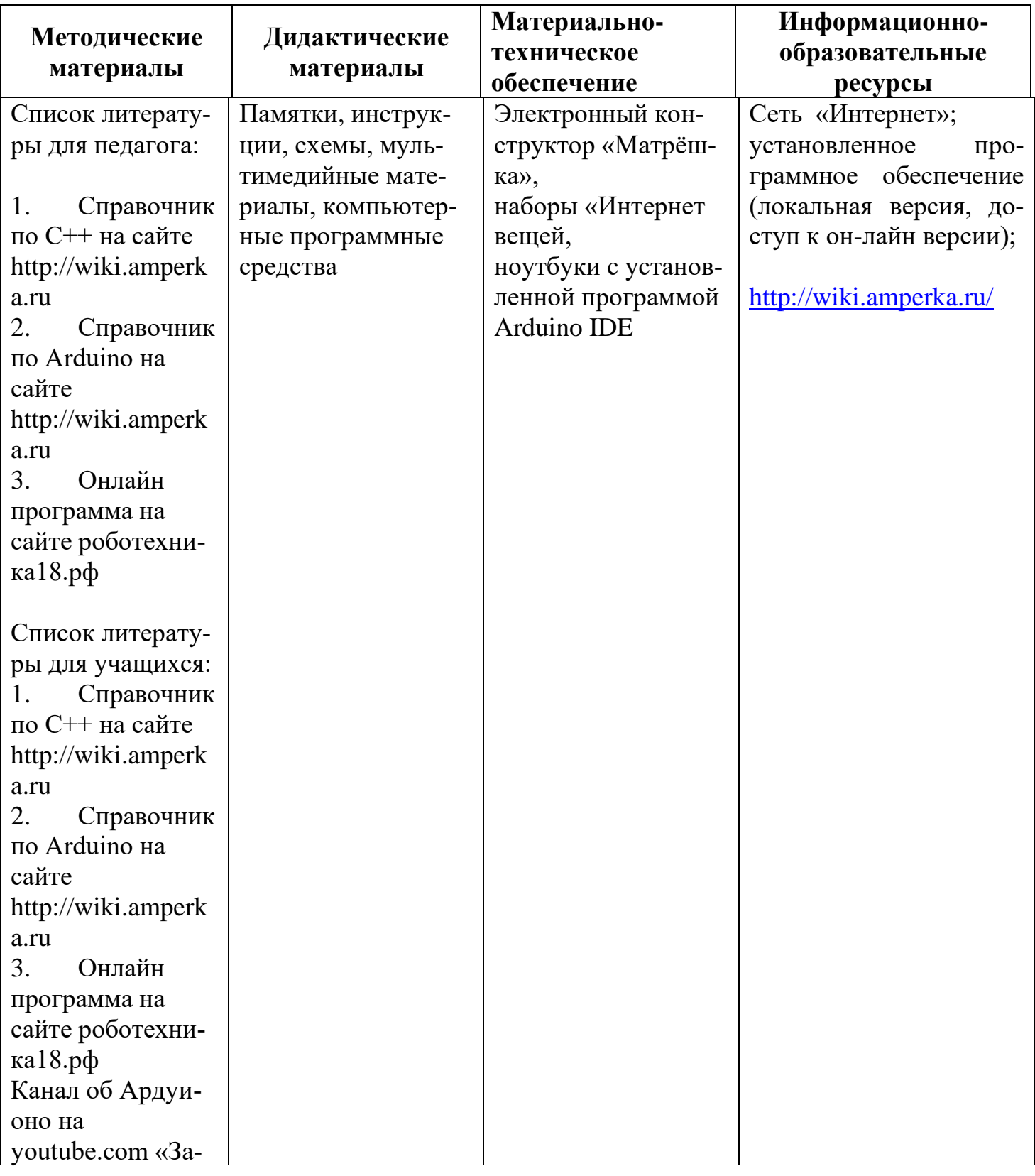

Для реализации программы используется следующая материально-техническая база: платы ArduinoUNO с многочисленными радиокомпонентами (резисторы, светодиоды, пьезодинамик, реле, датчики, и другие исполняющие элементы), учебные кабинеты для проведения диагностических исследований, тренинговых занятий; кабинет информационных технологий (на 10 посадочных мест), для выполнения практических заданий и поиска информации в интернете; выставочные стенды; мультимедиа – проектор; справочная литература, рабочие тетради (карточки с заданием), брошюры и др.

### **Информационное обеспечение**

• сеть «Интернет»;

• установленное программное обеспечение (локальная версия, доступ к онлайн версии);

### **11. Рабочая программа воспитания**

*Цель воспитания* – личностное развитие обучающихся через создание благоприятных условий для формирования и развития hard- и soft-компетенций, формирования активной жизненной позиции; формирования социально-приемлемой модели поведения в обществе и адекватного уровня притязаний по отношению к нему; приобретении ими опыта осуществления социально значимых дел.

Для достижения поставленной цели был выделен ряд *задач,* решение которых необходимо не только для фактического получения результата, но и максимально эффективного процесса его достижения:

• создать и поддерживать благоприятный психологический климат между всеми участниками педагогического процесса;

• вовлекать обучающихся и педагогических работников в общие дела и поддерживать активное участие как обучающихся, так и педагогических работников в них;

• создать и развивать сообщество как эффективный инструмент воспитательной работы;

• использовать различные методы и приемы воспитания;

• организовать для обучающихся экскурсии, походы и реализовывать их воспитательный потенциал;

• организовать профориентационную работу с обучающимися;

• организовать работу с семьями обучающихся, их родителями или законными представителями, направленную на совместное решение проблем личностного развития обучающихся.

Процесс воспитания основывается на следующих принципах взаимодействия педагогических работников и обучающихся:

• взаимное уважение;

• ориентир на создание и поддержание благоприятного психологического климата в технопарке;

• организация основных совместных дел обучающихся и педагогических работников;

• ориентир на интересы и потребности обучающихся. Основными традициями воспитания являются следующие:

• создание и поддержание дружеской атмосферы между всеми членами педагогического процесса;

• в проведении мероприятий внеучебной работы акцент делается на совместную деятельность, что позволяет говорить об эффективности работы для гармоничного развития детей.

Таблица 5.

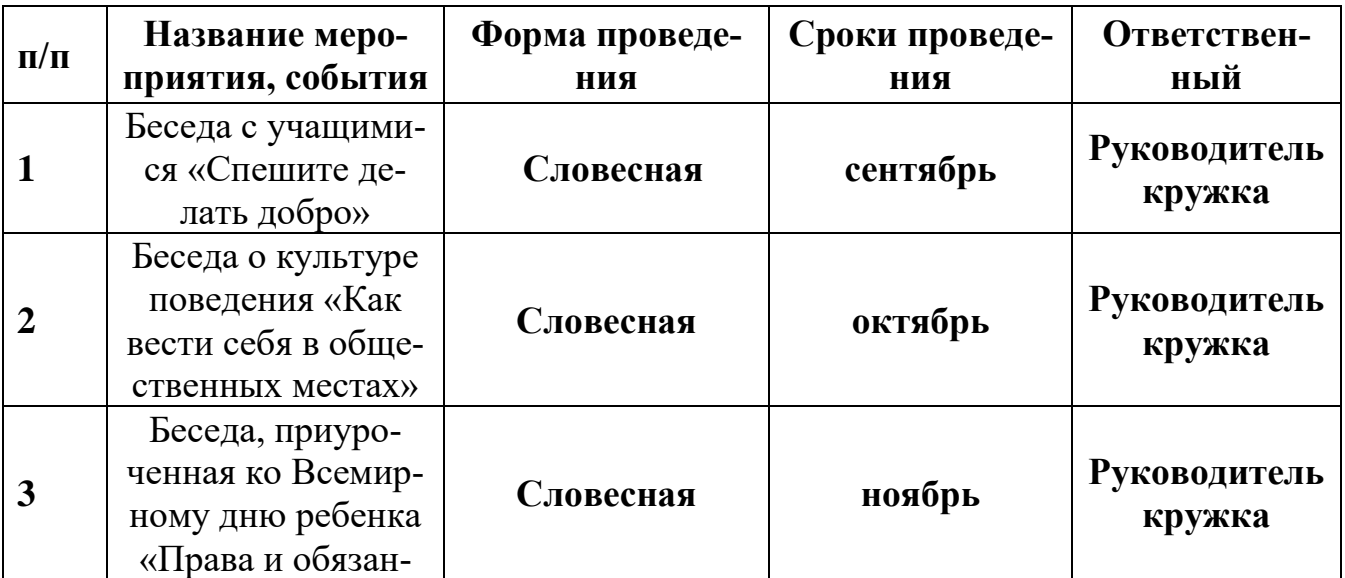

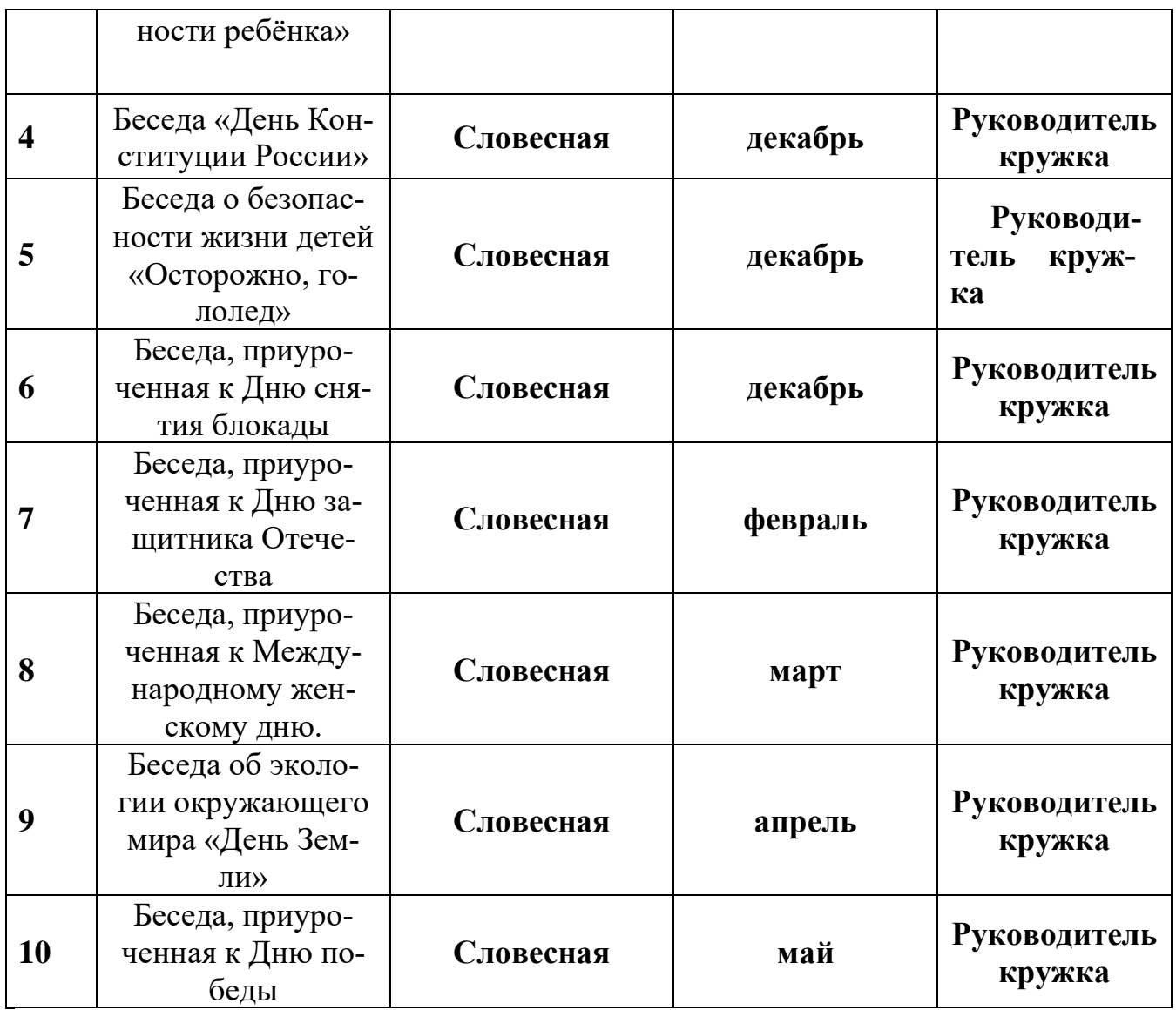

Планомерная реализация поставленных задач позволит организовать в школе интересную и событийно насыщенную жизнь обучающихся и педагогических работников, что станет эффективным способом реализации рабочей программы воспитания.

# **СПИСОК ЛИТЕРАТУРЫ**

Список литературы для использования педагогом

1. Давыдов В.Н., Давыдов В.Ю. Созидательные проекты в детском творчестве. – СПб., 2014.

2. Филиппов С.А. Робототехника для детей и родителей. 2-е издание. СПб: Наука, 2011.

- 3. Соммер У. Программирование микроконтроллерных плат Arduino/Freeduino.
- 4. Ревич Ю. Занимательная электроника.
- 5. Петин В. Проекты с использованием контроллера Arduino, 2-е издание.

6. Карвинен Т., Карвинен К., Валтокари В. Делаем сенсоры. Проекты сенсорных устройств на базе Arduino и Raspberry Pi.

Список литературы в адрес учащихся и родителей

1. Говиндараджан В., Тримбл К. Обратная сторона инноваций. – М., 2014.

2. Филиппов С.А. Робототехника для детей и родителей. 2-е издание. СПб: Наука, 2011.

3. Соммер У. Программирование микроконтроллерных плат Arduino/Freeduino.

4. Ревич Ю. Занимательная электроника.

5. Петин В. Проекты с использованием контроллера Arduino, 2-е издание.

```
6. Карвинен Т., Карвинен К., Валтокари В. Делаем сенсоры. Проекты сенсорных 
устройств на базе Arduino и Raspberry Pi.
```
Перечень интернет-источников

1. http://pravo.gov.ru/ - Официальный интернет-портал правовой информации;

2. http://минобрнауки.рф/ - Официальный ресурс Министерства образования и науки Российской Федерации;

3. http://www.prorobot.ru – информационный сайт по робототехнике

9. http://www.myrobot.ru – информационный сайт по робототехнике и микроконтроллерам.

4. https://alexgyver.ru/lessons/ – информационный сайт по микроконтроллерам Arduino

5. https://mypractic.ru – информационный сайт по микроконтроллерам Arduino

# **ПРИЛОЖЕНИЕ 1.**

### **Хорошо ли вы знаете Arduino?**

Пройдите тест и узнайте, насколько хорошо вы знаете платформу arduino.

Вопрос 1: Какой платы arduino никогда не существовало?

- a. Zero b. M0
- c. Macro
- d. 101

Вопрос 2: Какой результат выполнения данного кода?

```
void setup() {
```

```
pinMode(LED_BUILTIN, OUTPUT);
```
}

void loop() {

digitalWrite(LED\_BUILTIN, HIGH);

delay(1000);

digitalWrite(LED\_BUILTIN, LOW);

```
delay(1000);
```

```
}
```
- a. Arduino выключится и включится
- b. Встроенный диод начнет моргать
- c. Arduino начнет передавать данные в серийный порт
- d. Дома включится свет

Вопрос 3: Что означают буквы GND на arduino?

- a. Название платы
- b. Порт для передачи данных
- c. Плюс
- d. Минус

Вопрос 4: Дима хочет подключить кнопку по схеме на рисунке, получится ли это у него?

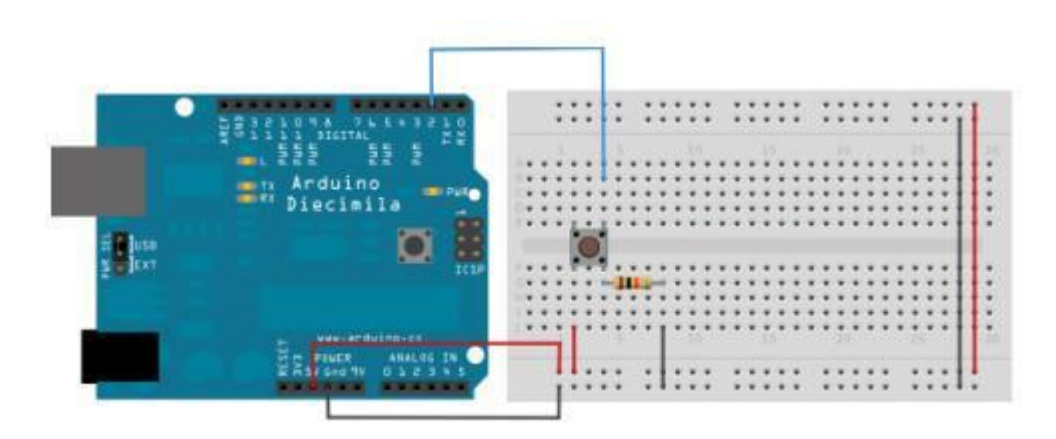

- a. Нет, неверно подключена земля
- b. Получится
- c. Не получится, так как используются неправильные контакты на кнопке
- d. Мало данных чтобы дать точный ответ

Вопрос 5: Какой из этих операторов можно использовать без подключения дополнительных библиотек (т.е. является встроенным)?

- a. digitalParse
- b. atoi
- c. regexp
- d. httpresponse

Вопрос 6: Сколько входов/выходов с которыми можно работать на arduino uno?

- a. 14
- b. 6
- c. 22
- d. 20

Вопрос 7: В какой стране придумали arduino?

- a. Китай
- b. Франция
- c. Италия
- d. Мексика

Вопрос 8: Для какой цели обычно соединяют так две arduino платы?

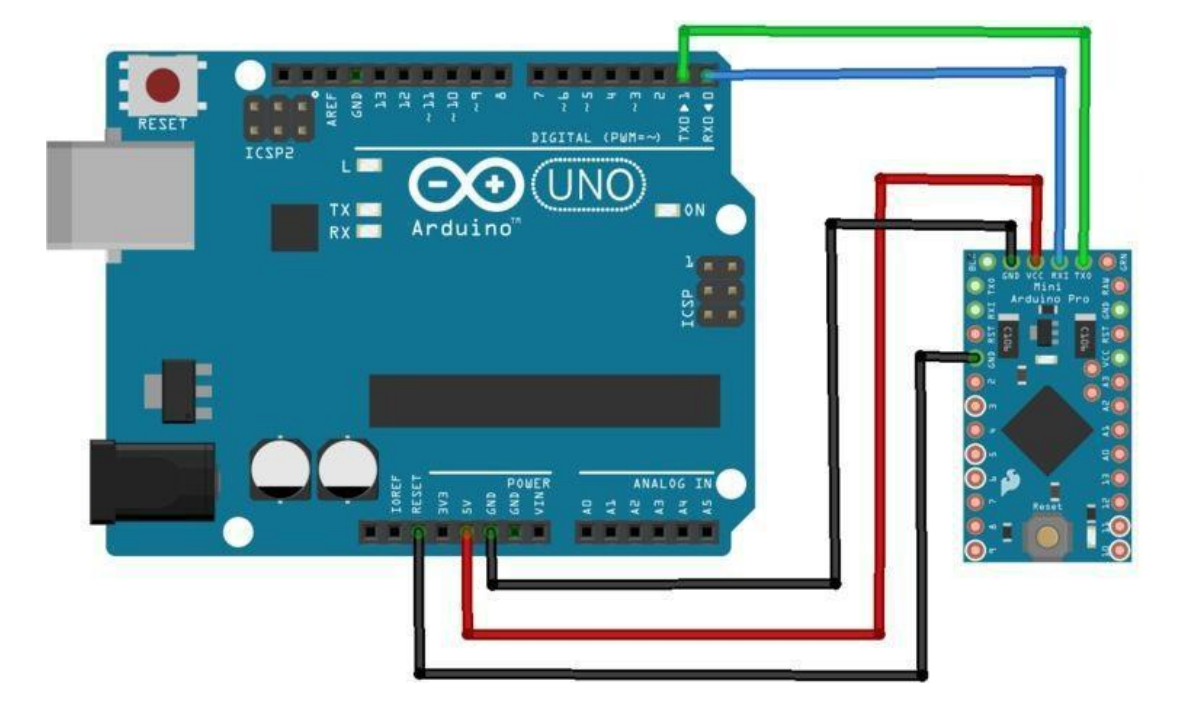

- a. Одна из плат используется как программатор
- b. Для соединения по общей шине для увеличения количества выходов
- c. Для получения данных с датчиков одновременно на две платы
- d. Это не имеет смысл, подобное соединение ни к чему не приведет

Вопрос 9: На 10 порт доцеплен светодиод, что произойдет с ним в результате выполнения следующего кода?

```
int PWMpin = 10;
void setup()
{
}
void loop()
{
for (int i=0; i \le 255; i++){
```

```
analogWrite(PWMpin, i);
```

```
delay(10);
```

```
}
}
```
- a. Светодиод моргнет 256 раз
- b. Светодиод моргнет 128 раз
- c. Светодиод плавно потухнет
- d. Светодиод плавно начнет светиться

Вопрос 10: Игорь подключает к arduino 8 реле, но они у него почему-то не работают. В чем причина?

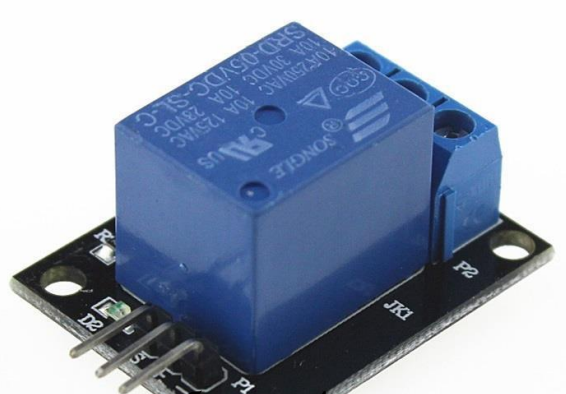

- a. На arduino нельзя повесить больше 4-х реле
- b. Необходима дополнительная микросхема
- c. у 8 реле большое энергопотребление и необходимо на arduino подать больший ток/напряжение
- d. у 8 реле большое энергопотребление и их необходимо запитать от отдельного источника питания

# **Оценочный лист по защите проектов**

«Школа робототехники»

ФИО Учащегося \_\_\_\_\_\_\_\_\_\_\_\_\_\_\_\_\_\_\_\_\_\_\_\_\_\_\_\_\_\_\_\_\_\_\_\_\_\_\_\_\_\_\_\_\_

**Критерии оценки защиты проекта**

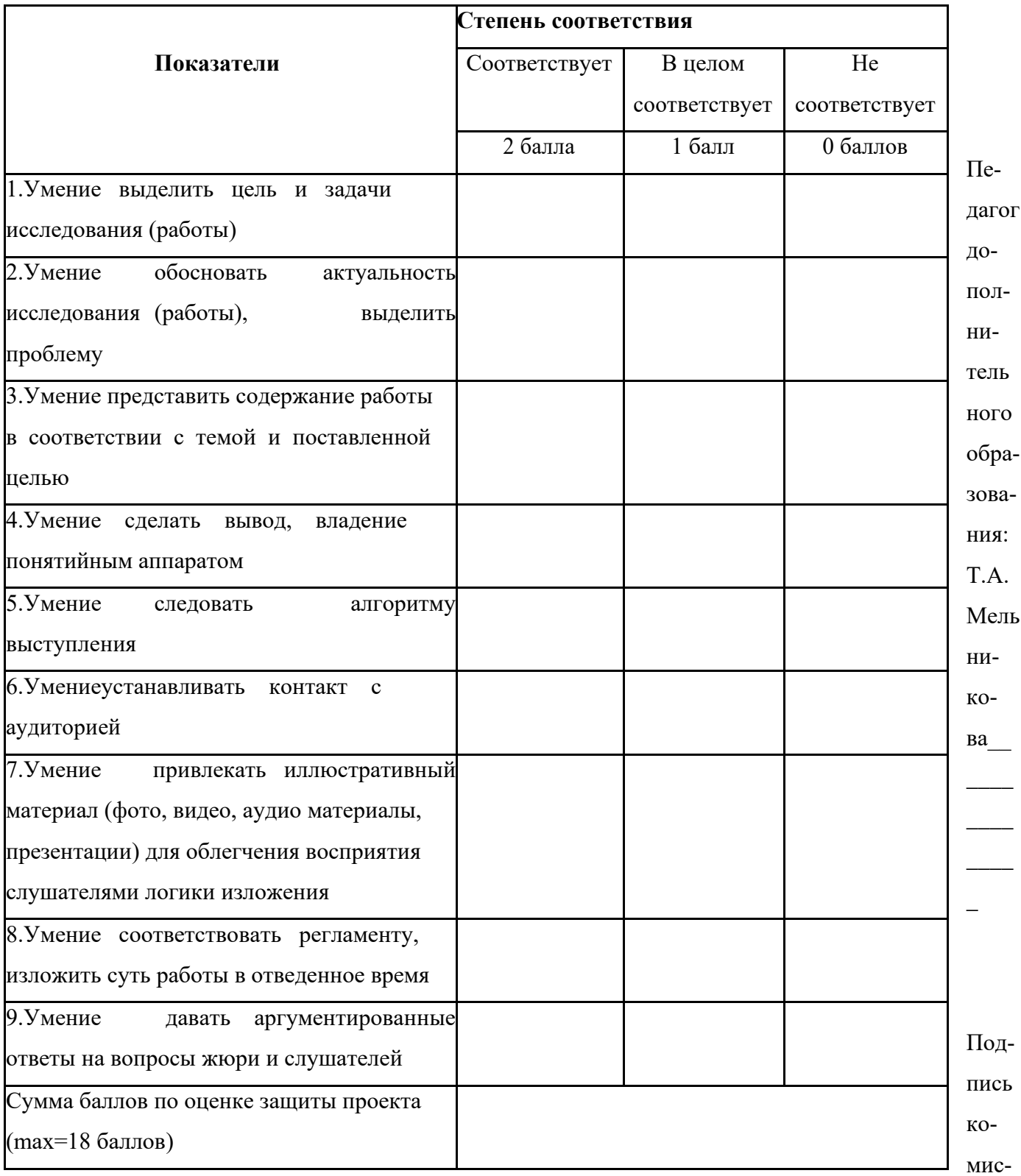

сии:

\_\_\_\_\_\_\_\_\_\_\_\_\_\_\_\_\_ / \_\_\_\_\_\_\_\_\_\_\_\_\_\_\_\_\_\_\_ \_\_\_\_\_\_\_\_\_\_\_\_\_\_\_\_\_ / \_\_\_\_\_\_\_\_\_\_\_\_\_\_\_\_\_\_\_ \_\_\_\_\_\_\_\_\_\_\_\_\_\_\_\_\_ / \_\_\_\_\_\_\_\_\_\_\_\_\_\_\_\_\_\_\_

# **Календарный учебный график для групп (1,2) кружка «Школа робототехники»**

Таблица 6.

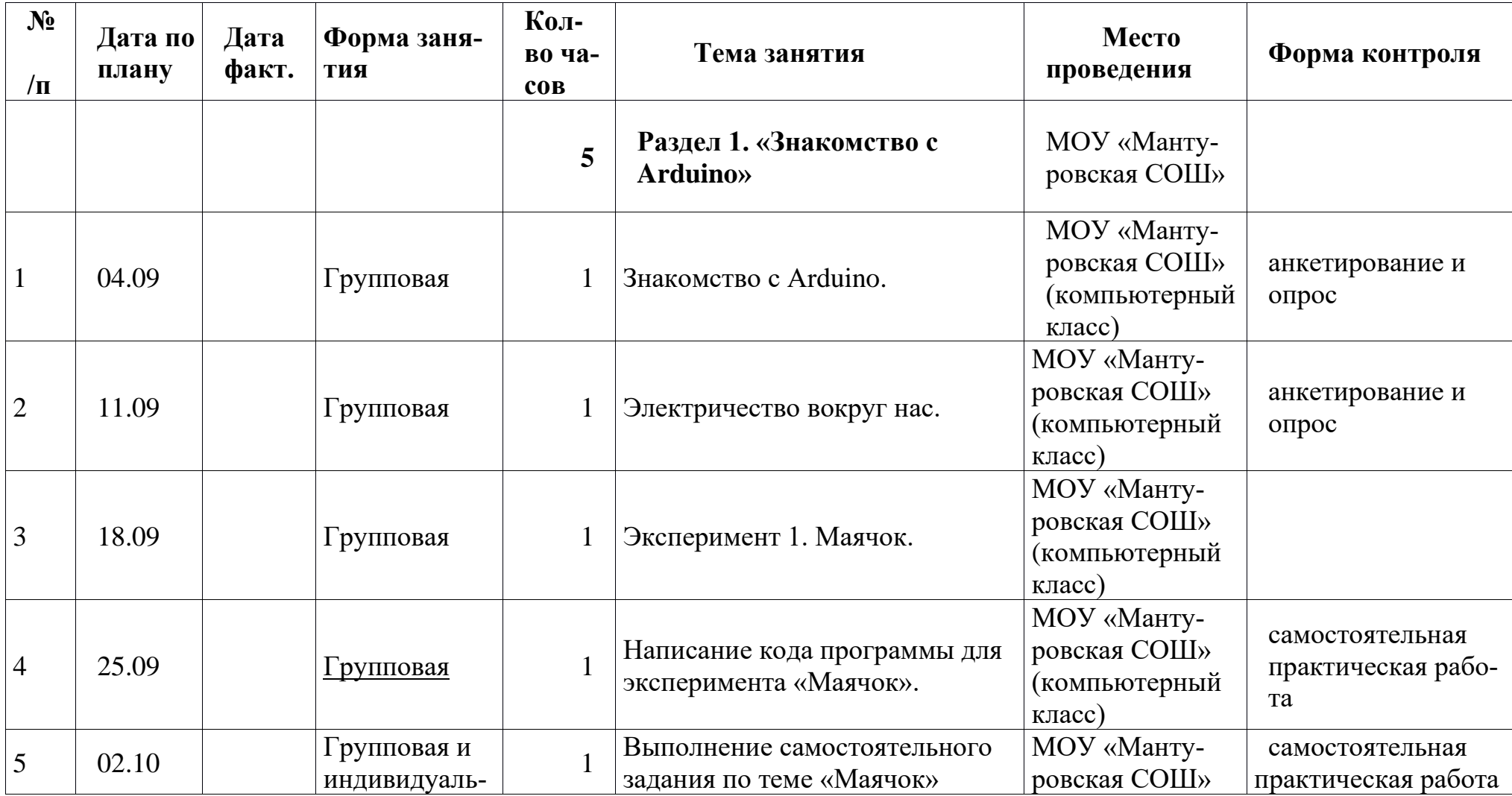

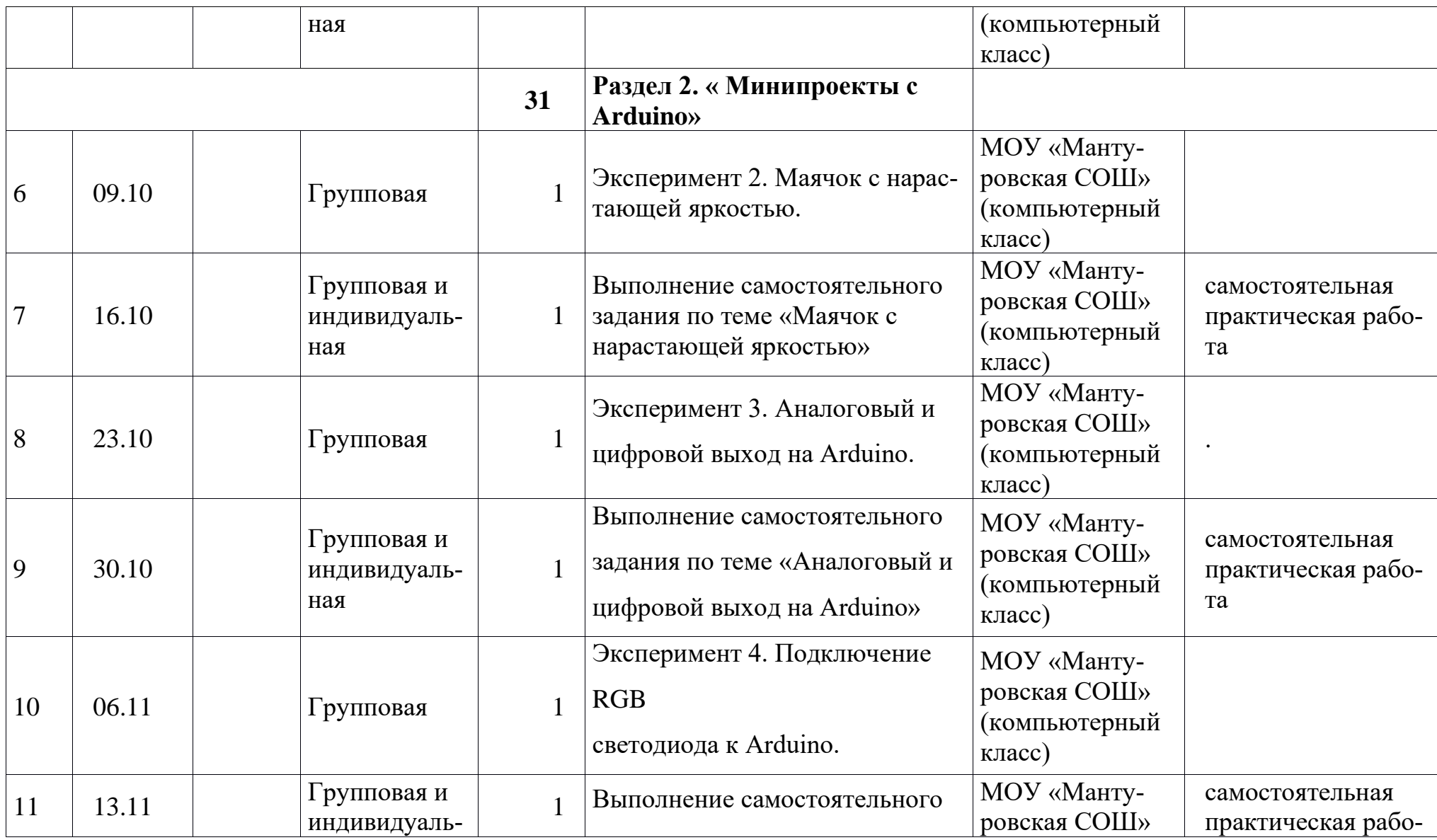

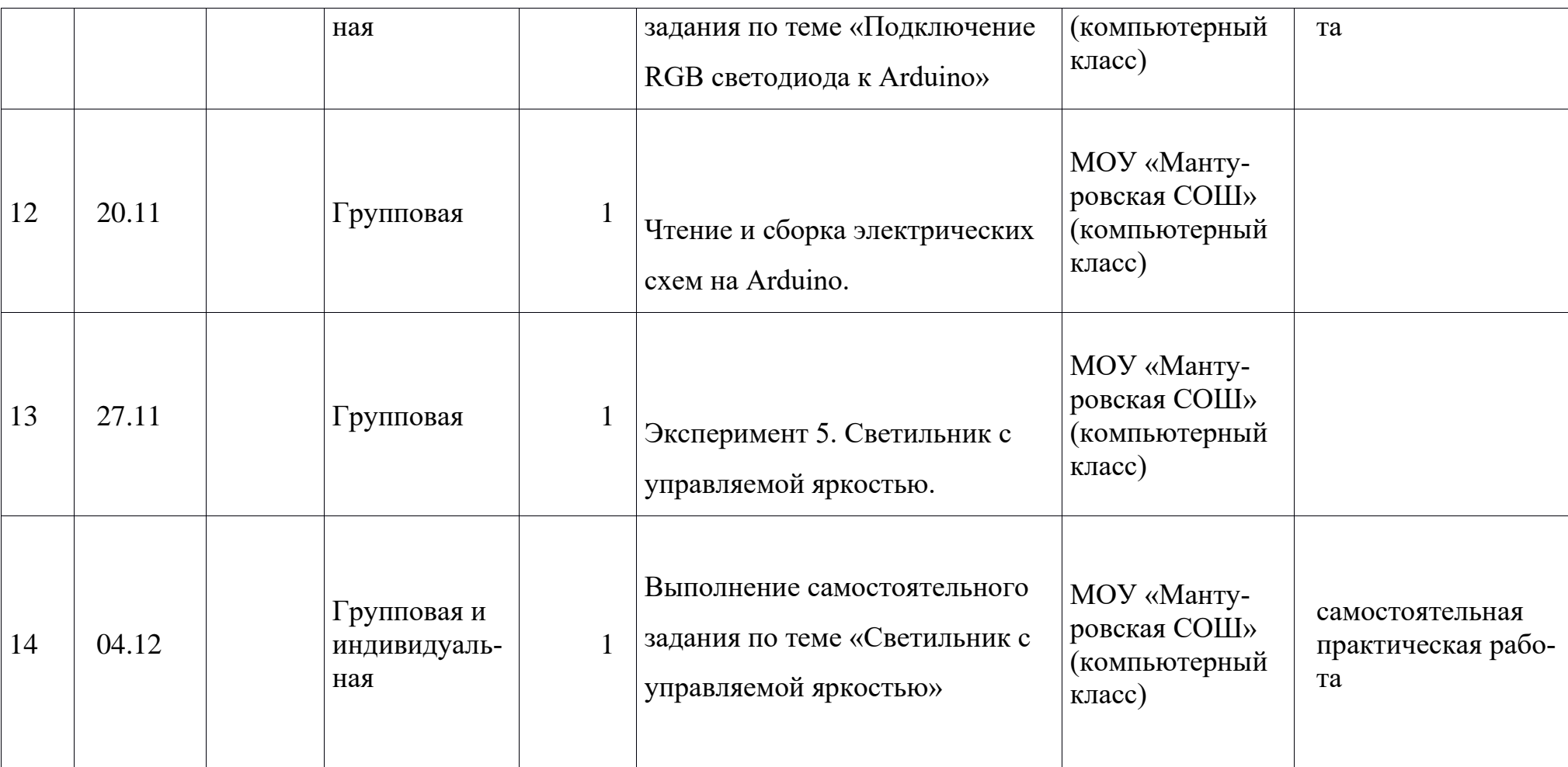

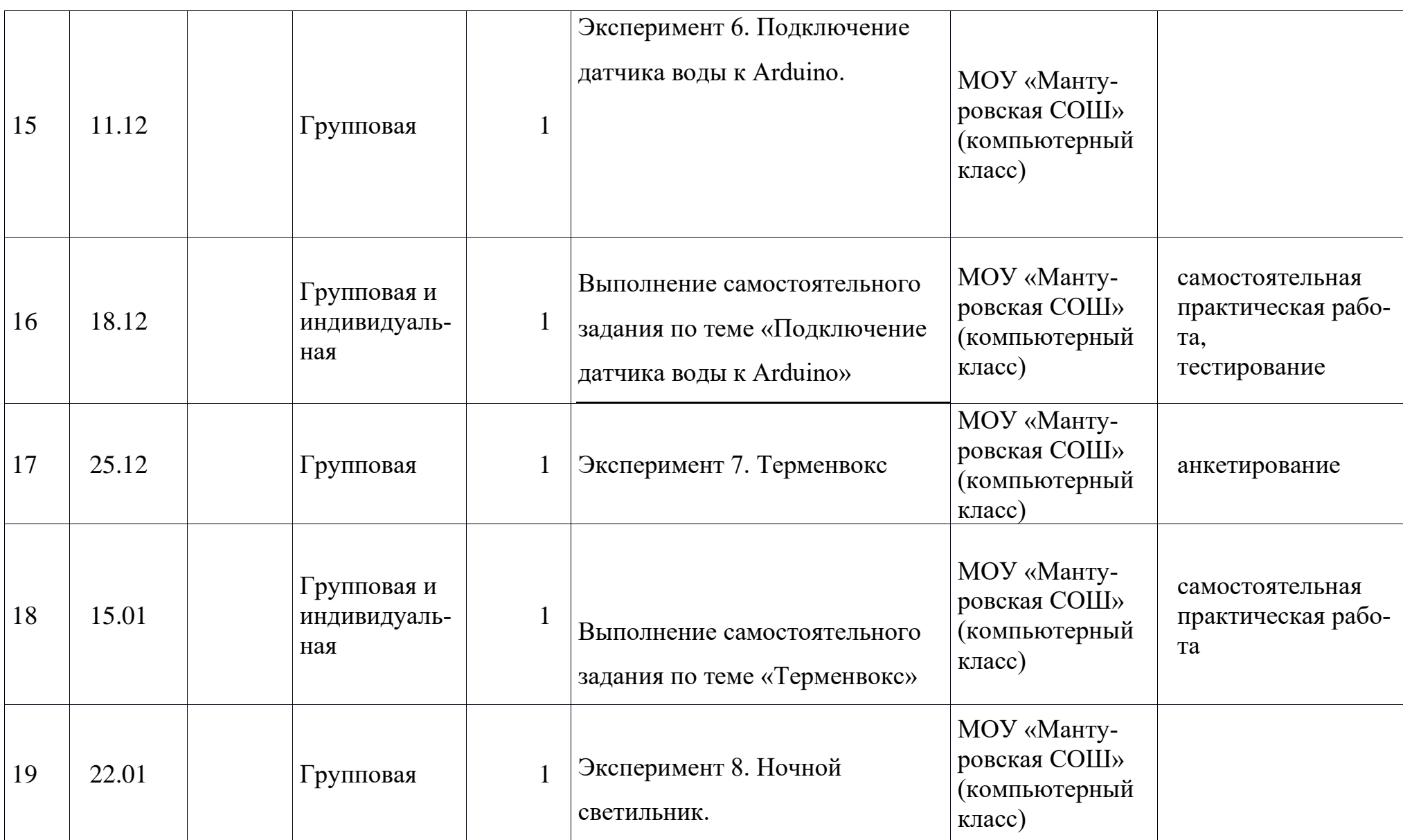

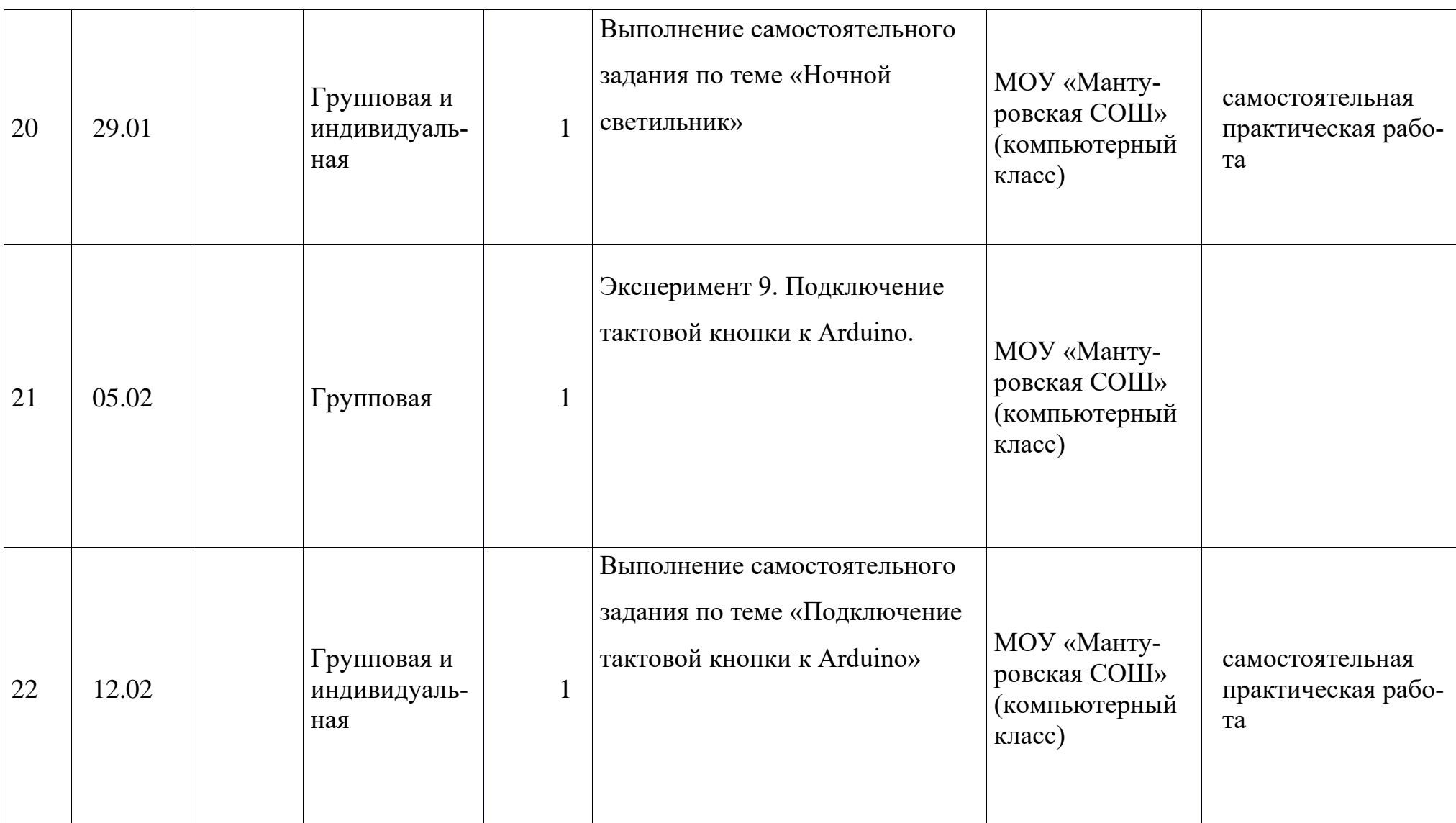

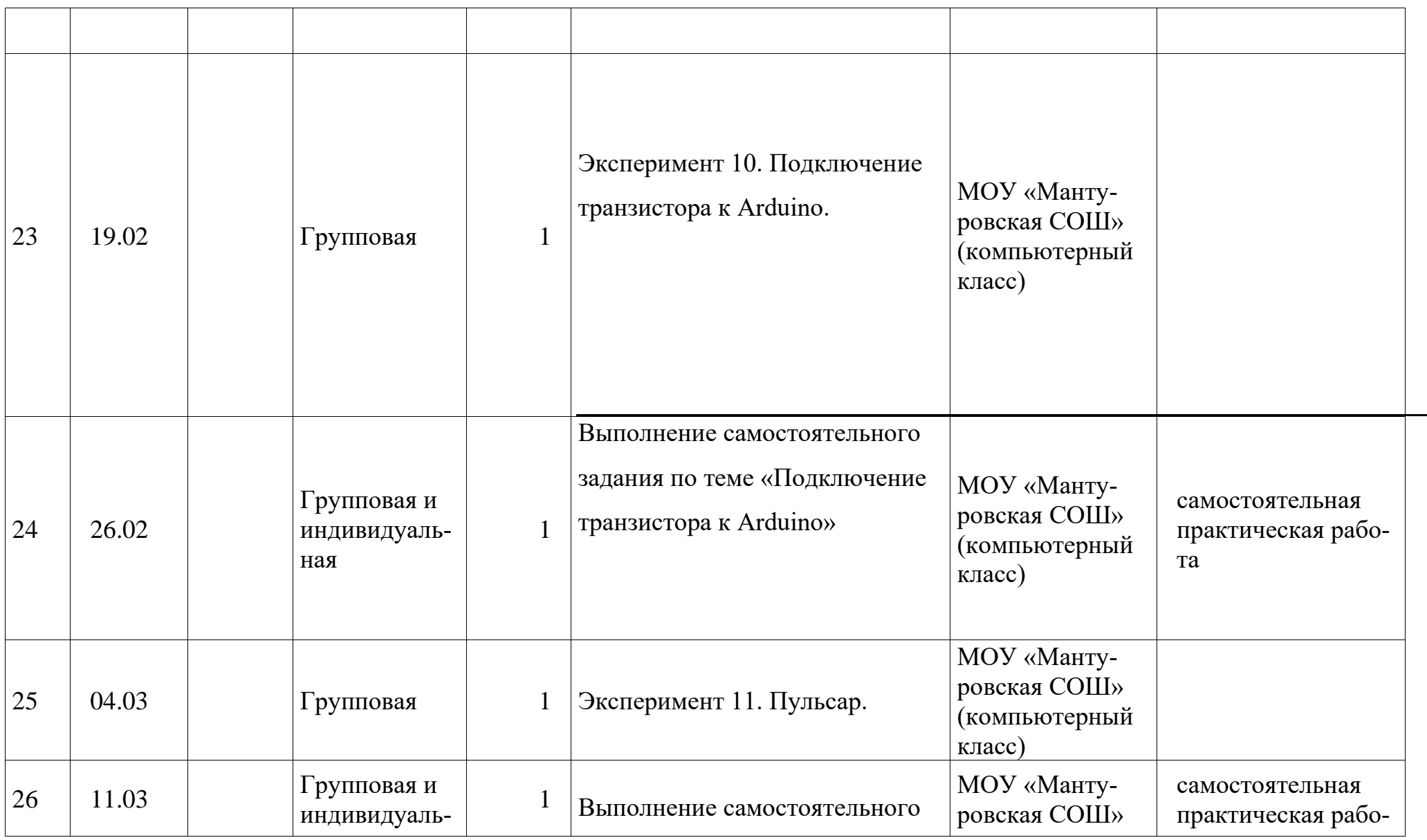

38

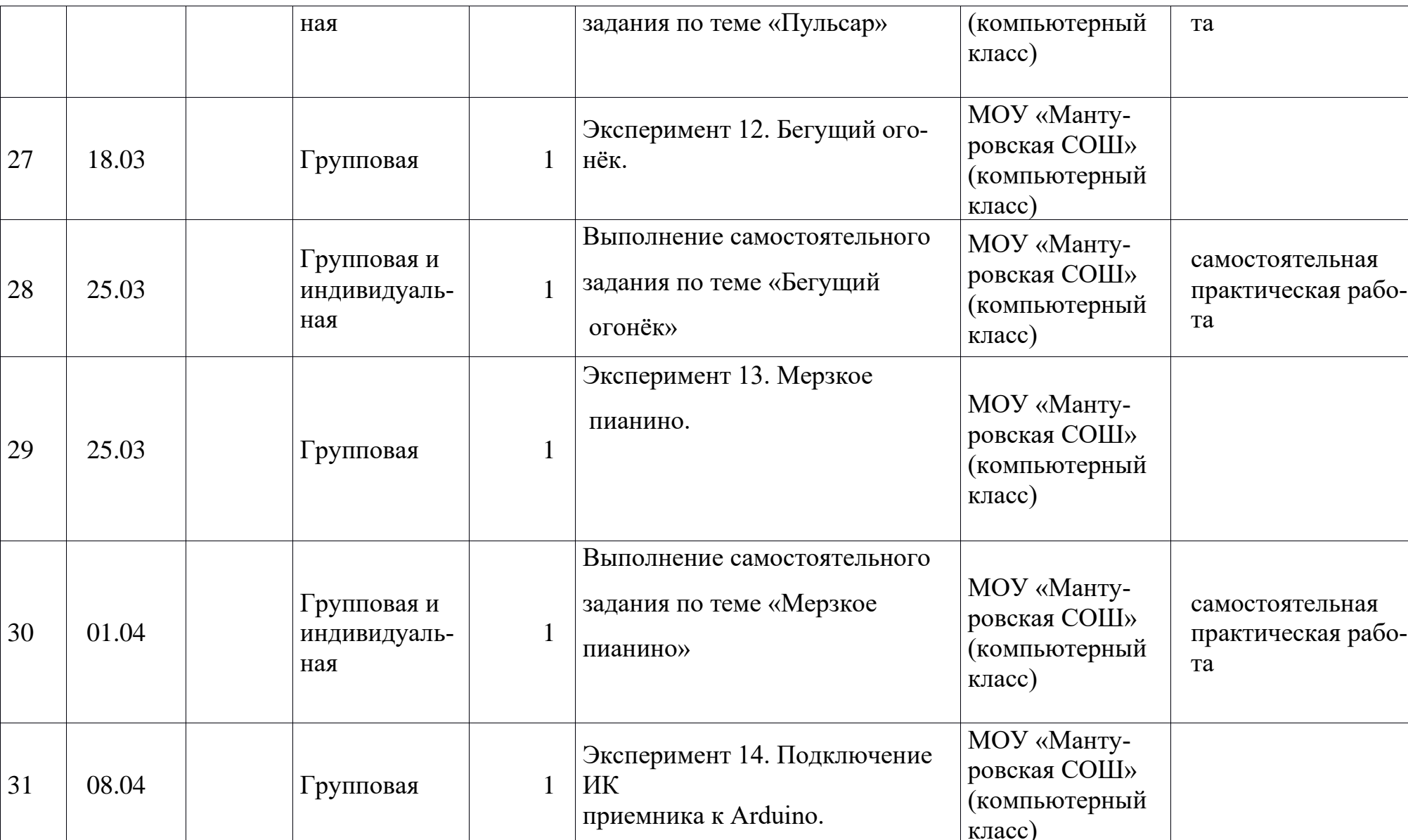

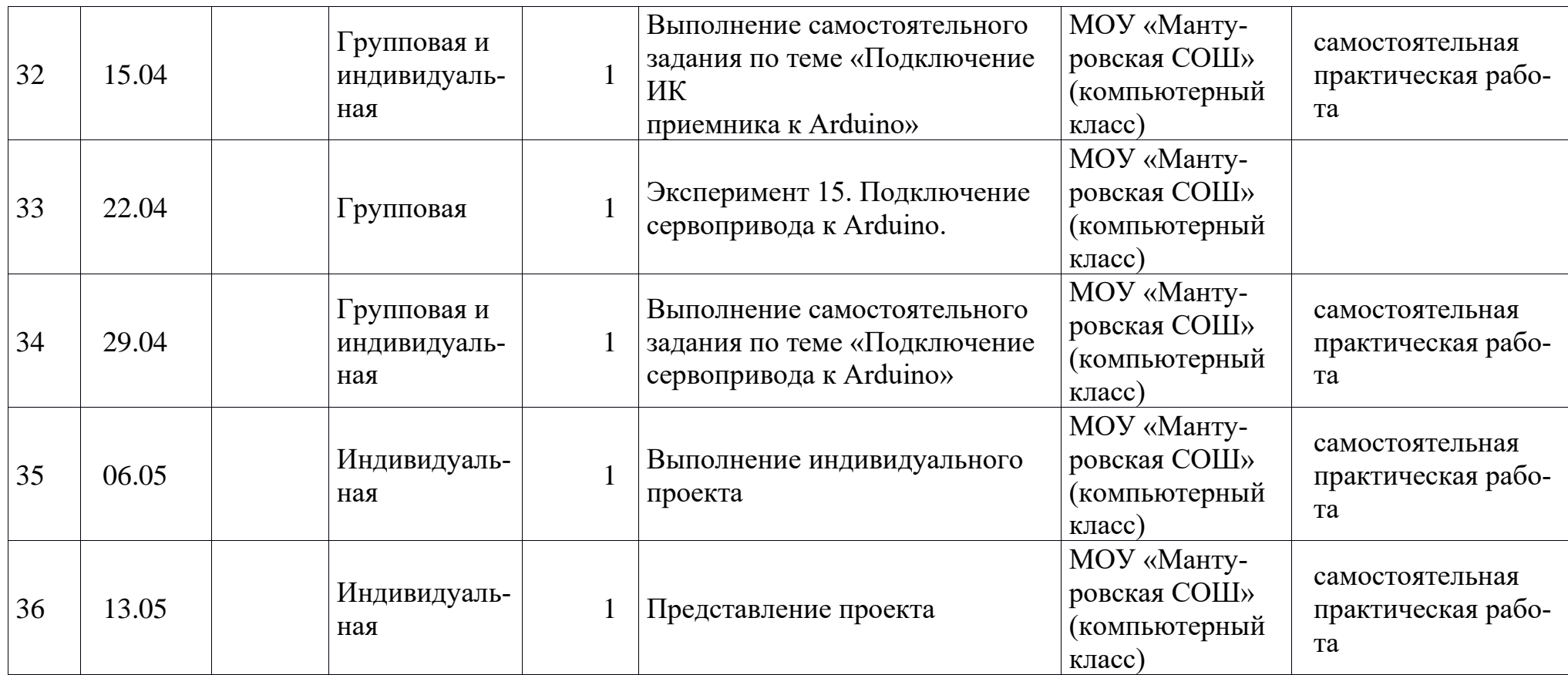